# DISTRIBUTION LIST

# B1800/31700 SOFTWARE PRODUCT SPECIFICATIONS

# DEIRGII

J. Garren = Prod. Mgmt.
P. Gonzales = Prod. Mgmt.

J. M. Ross - Int\*l Group P

C. Kunkelmann - 3MG

J. McClintock - CSG

72283543

D. Dahm - Corp. Eng.

Dir., Pgmg. - SSG M. Dowers - Int'l FE

D. Hill - TC, BM, & SS

### U.S. AND EUROPE

D. Cikoski - (Plymouth)

J. H. Pedersen (Plymouth)

W. E. Feeser (Austin)

J. Berta (Downingtown)

W. Minarcik (Paoli)

G. Smolnik (Paoli)

M. E. Ryan (Tredyffrin)

T. Yama - FRSSG (McLean)

J. Poterack - F&SSG (McLean)

A. Kosla - F&SSG (McLean)

A. LaCivita - F&SSG (McLean)

L. Guell - F&SSG (McLean)

R. Sutton - F&SSG (McLean)

L. DeBartelo - WADC (Irvine)

R. Cole (Pasadena)

H. M. Townsend (Pasadena)

N. Cass - Pat. Atty. (Pasadena)

S. Samman (Mission Viejo)

J. Lowe (Mission Viejo)

H. N. Riley (El Monte)

J. C. Allan (Glenrothes)

W. McKee (Cumbernauld)

8. Higgins (Livingston)

Mgr. NPSGrp (Ruislip)

E. Norton (Middlesex)

J. Gerain (Pantin)

J. Cazanove (Villers)

J. C. Wery (Liege)

R. Bouvier (Liege)

G. LeBlanc (Liege)

C. J. Tooth - SSG (London)

J. Dreystadt (Wayne)

# SANIA BARBARA PLANI

R. Shobe

K. Meyers

R. Bauerle

E. Yardi

A. van der Linden - 12

Distribution list current as of 10/22/81

# Burroughs Corporation 😱

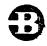

COMPUTER SYSTEMS GROUP SANTA BARBARA PLANT

BOLT EXECUTIVE

# PRODUCT SPECIFICATION

| R E V<br>LTR | REVISION | APPROVED BY | REVISIONS                                |  |
|--------------|----------|-------------|------------------------------------------|--|
| А            | 1/8/82   | RSVolu      | Original Issue Special Mark 10.0 Release |  |
|              |          |             |                                          |  |
|              |          | ·           |                                          |  |
|              |          |             |                                          |  |
|              |          |             |                                          |  |
|              |          |             |                                          |  |
|              |          |             |                                          |  |
|              |          |             |                                          |  |

"THE INFORMATION CONTAINED IN THIS DOCUMENT IS CONFIDENTIAL AND PROPRIETARY TO BURROUGHS. CORPORATION AND IS NOT TO BE DISCLOSED TO ANYONE OUTSIDE OF BURROUGHS CORPORATION WITHOUT

COMPANY CONFIDENTIAL B1COO BOLT EXECUTIVE P.S. 2228 3543(A)

# IABLE DE CONTENIS

| INTRODUCTION       | 1-1              |
|--------------------|------------------|
| RELATED DOCUMENTS  | 1-2              |
| DEFINITIONS        | 1 <b>-</b> 3     |
| BOLT               | 1-3              |
| COMMAND            | 1-3              |
| CONFIDENCE TEST    | 1-3              |
| CONTROL            | 1 <del>-</del> 3 |
| DEFAULT            | 1-3              |
| DEVICE             | 1 <del>-</del> 3 |
| DIAGNOSTIC TEST    | 1-3              |
| OPERATOR           | 1-4              |
| OPERATOR SENSITIVE | 1-4              |
| PCAP               | 1-4              |
| SECTION            | 1-4              |
| SYNTAX ERROR       | 1-4              |
| TEST               | 1-4              |
| UNIT               | 1-4              |
| DESIGN GOALS       | 2-1              |
| COMMAND SYNTAX     | 3-1              |
| STATEMENT          | 3-2              |
| COMMAND            | 3-2              |
| ADDRESS COMMAND    | 3-3              |
| ALPHA COMMAND      | 3-4              |
| BOJ COMMAND        | <b>3-</b> 5      |
| BYE COMMAND        | 3=6              |
| CHAIN COMMAND      | 3-7              |
| CLEAR COMMAND      | 3-8              |
| COMPARE COMMAND    | 3-9              |
| CYCLE COMMAND      | 3-10             |
| DATA COMMAND       | 3-11             |
| DELAY COMMAND      | 3-14             |
| DISPLAY COMMAND    | 3-15             |
| ELOG COMMAND       | 3-18             |
| EXIT COMMAND       | 3-19             |
| GO COMMAND         | 3-20             |
| HALT COMMAND       | 3-21             |
| HEX COMMAND        | 3-22             |
| LENGTH COMMAND     | 3-23             |
| LINK COMMAND       | 3-24             |
| LOCK COMMAND       | 3~25             |
| LOGICAL OP COMMAND | 3-26             |
| MAXIMUM COMMAND    | 3-27             |
| ODT COMMAND        | 3-28             |
| OP COMMAND         | 3-29             |
| PRINTER COMMAND    | 3-30             |
| RECORDS COMMAND    | 3-31             |
| REPEAT COMMAND     | 3-32             |
| RESTART COMMAND    | 7-77             |

| BURROUGHS CORPORATION                    | COMPANY CONFIDENTIAL |
|------------------------------------------|----------------------|
| COMPUTER SYSTEMS GROUP                   | 81000 BOLT EXECUTIVE |
| SANTA BARBARA PLANT                      | P.S. 2228 3543(A)    |
|                                          |                      |
| RETRY COMMAND                            | 3-34                 |
| SECTION COMMAND                          | 3 <b>-</b> 35        |
| SEND COMMAND                             | 3-36                 |
| TEACH COMMAND                            | 3-37                 |
| TRACE COMMAND                            | 3-38                 |
| UNIT                                     | 3-40                 |
| XMN COMMAND                              | 3-42                 |
| LITERALS AND VALUES                      | 3-43                 |
| POINT                                    | 3-43                 |
| DATA GROUP                               | 3-43                 |
| ALPHA                                    | 3-43                 |
| NUMBER                                   | 3-43                 |
| HEX NUMBER                               | 3-43                 |
|                                          | 3~43                 |
| DECIMAL NUMBER OPERATING INSTRUCTIONS    | 5-43<br>4-1          |
|                                          |                      |
| ENTERING COMMANDS                        | 4 - 1                |
| REQUIRED FILES                           | 4-1                  |
| PREDEFINED TESTS                         | 4 = 2                |
| EXAMPLE TEST RUN                         | 4-2                  |
| PCAP TESTING USING LOGICAL I/O COMMANDS  | 4-5                  |
| PCAP TESTING USING PHYSICAL I/O COMMANDS |                      |
| CONTROLS AND DEVICE TYPES                | 4-9                  |
| PROGRAM SWITCHES                         | 4-11                 |
| DYNAMIC MEMORY ALLOCATION                | 4-11                 |
| ODT TRACE                                | • • • • • • • 4-12   |
| PROGRAM STRUCTURE                        | 5-1                  |
| COMMENTS                                 | • • • • • • • 5-3    |
| GLOBALS                                  | 5 <b>-</b> 3         |
| UTILITIES                                | 5-3                  |
| COMMANDS                                 | 5 <b>-</b> 3         |
| TESTS                                    | 5-3                  |
| INITIALIZE                               | 5 <del>-</del> 4     |
| INTERNAL FILES TO BOLT                   | 5-4                  |
| TFILE                                    | 5-4                  |
| EFILE                                    | 5-5                  |
| PFILE                                    | 5-5                  |
| DFILE                                    | 5-5                  |
| DIOFILE                                  | 5*5                  |
| INTERFACING A TEST ROUTINE TO BOLT       | 6-1                  |
| ABOUT ON-LINE TEST ROUTINES              | 6-1                  |
| CALLING TEST ROUTINES FROM BOLT          | 6-3                  |
| TEST_UNIT                                | 6-3                  |
| TEST ROUTINE STRUCTURE                   | 6-4                  |
| GLOBAL DEFINES                           | 7-1                  |
|                                          | 7-2                  |
| RC_CONTINUE (0)                          | 7-2                  |
| RC_LOCK (1)                              | 7-2                  |
| RC_TOO_MANY_ERRORS (2)                   | 7-3                  |
| RC_INPUT_PRESENT (3)                     | 7-3                  |
| RC_ABORT_TEST (4)                        |                      |
| RC_ABORT_SECTION (5)                     | 7-3<br>7-3           |
| IO_SUCCESS (0)                           |                      |
| IO_FAILURE (1)                           |                      |
| IO_EXCEPTION (2)                         | 7-4                  |
| IO_MAX_RETRY (3)                         | 7-4                  |

| BURROUGHS CORPORATION COMPUTER SYSTEMS GROUP SANTA BARBARA PLANT                                                                                                    |     | CO  | <b>3</b> B | OL T | Έ.         | XEC | NTIAL<br>UTIVE<br>43(A)      |
|----------------------------------------------------------------------------------------------------|-----|-----|------------|------|------------|-----|------------------------------|
| IO_TIMEOUT (4)                                                                                                    | •   | •   | •          |      | •          | •   | . 7-4                        |
| GLOBAL VARIABLES                                                                                                    |     |     |            |      |            |     | 3 -1                         |
| LOCK_POSITION TYPE: FIXED                                                                                                    | •   | •   | • .        | • •  | •          | •   | . 8-1                        |
| POSITION_LOCKED_ON TYPE: FIXED                                                                                                    |     |     |            |      |            |     | 3-1                          |
| ERROR_CODE TYPE: FIXED ERROR COUNT TYPE: FIXED                                                                                                    |     | • 1 | • •        | •    | •          | • • | 3 <b>-</b> 1                 |
| ERROR_COUNT TYPE: FIXED BEGIN_ERROR_COUNT TYPE: FIXED                                                                                                    |     |     |            |      |            |     | . 3-1<br>. 3-2               |
| DEVICES_IN_USE TYPE: BOOLEA                                                                                                    | M   | •   | •          | • •  | •          | •   | 8-2                          |
| CONTROL_SELECTED TYPE: BOOLEA                                                                                                    |     |     |            | _    | _          |     | 8-2                          |
| TEST_DESC TYPE: DIO_DE                                                                                                    |     | RTE | o T n      | ก    |            | •   | 8-2                          |
| TEST_EXT_RSLT TYPE: BIT (6                                                                                                    |     |     |            |      | _          |     | 3-2                          |
| TEST_DATA TYPE: (1024)                                                                                                    |     | YTE | -          | •    |            |     | 8-3                          |
| EXCEPTION_FOUND TYPE: BOOLEA                                                                                                    | N.  |     |            |      |            |     | 3-3                          |
| CURRENT_PORT_CHANNEL TYPE: BIT (7                                                                                                    |     |     |            |      |            |     | 3-3                          |
| CURRENT_UNIT_NUMBER TYPE: BIT (4                                                                                                    | )   | •   | •          |      | •          | •   | . 3-3                        |
| USE_DEFAULT_DATA TYPE: BOOLEA                                                                                                    | N   |     |            |      |            |     | 3-3                          |
| USE_DEFAULT_LENGTH TYPE: 800LEA                                                                                                    | N   |     |            |      |            |     | 8-4                          |
| USE_DEFAULT_RECORDS TYPE: BOOLEA                                                                                                    | N   |     |            |      |            |     | 3-4                          |
| RETRY_OVERRIDE TYPE: BOOLEA                                                                                                    | N   | •   | •          |      | •          | • • | 8-4                          |
| INIT_RESTORE_FLAG TYPE: BOOLEA                                                                                                    | N   |     |            |      |            |     | 8 - 4                        |
| DIAGNOSTIC I/O INTERFACE                                                                                                    | •   | •   | •          | •    | •          |     | 9-1                          |
| DIAGNOSTIC OPEN                                                                                                    |     |     |            |      |            |     | 9-1                          |
| DIAGNOSTIC IO                                                                                                    |     | •   | • •        | •    | •          |     | 9-1                          |
| DIAGNOSTIC CLOSE                                                                                                    |     |     |            |      |            |     | 9-2                          |
| IO INTERFACE ROUTINES                                                                                                    | •   | •   | •          | • •  | •          | •   | 9-2                          |
| GENERAL DIAGNOSTIC ID ROUTINE (DO_                                                                                                    | IO  | )   |            |      |            |     | 9-4                          |
| TRACE DESCRIPTORS                                                                                                    | •   | • • | •          | •    | •          | • • | 9-5                          |
| TRACE DATA BUFFERS                                                                                                    |     |     |            |      |            |     | 9-5                          |
| RETRY OPS                                                                                                    | •   | •   | •          | • •  | •          | •   | 9-5                          |
| SIMPLE_IO                                                                                                    |     |     |            |      |            |     | 9 <b>-</b> 6<br>9 <b>-</b> 7 |
| DATA_IO                                                                                                    | •   | • • | •          | •    | • 1        | • • | 9-1                          |
| IO DESCRIPTOR FORMAT                                                                                                    |     |     |            |      |            |     | 9-3                          |
| ERROR PROCESSING INTERFACE                                                                                                    | •   | • • | •          | •    | •          | • • | 10-1                         |
| ERROR INTERFACE ROUTINES                                                                                                    |     |     |            |      |            |     | 10-2                         |
| ERROR                                                                                                    | •   | •   | •          | • •  | •          | •   | 10-2                         |
| ERROR_IO                                                                                                    |     |     |            | _    |            |     | 10-3                         |
| ERROR_VAL                                                                                                    |     |     |            | •    | •          | •   | 10-4                         |
| ERROR_BUF                                                                                                    | • 1 |     |            | •    | • •        |     | 10-5                         |
| ERROR_MSG                                                                                                    |     |     |            |      |            |     | 10-6                         |
| ELOG_MSG                                                                                                    |     |     |            |      | • 4        |     | 10-6                         |
| CHECK_ERROR_OPTIONS                                                                                                    |     |     |            |      |            |     | 10-7                         |
| MESSAGE                                                                                                    | • 4 |     |            | •    |            |     | 10-8                         |
| ERROR MESSAGE FILE                                                                                                    |     |     |            |      |            |     | 10-9                         |
| UTILITY PROCEDURE INTERFACE                                                                                                    | •   | •   | •          |      | •          | •   | 11-1                         |
| BOJ_SECTION_MSG                                                                                                    |     |     |            |      |            |     | 11-1                         |
| EOJ_SECTION_MSG                                                                                                    | •   |     |            | •    | <b>»</b> • |     | 11-2                         |
| FILL_BUFFER                                                                                                    |     |     |            |      |            |     | 11-2                         |
| PATTERN                                                                                                    | •   | •   | •          | • •  | •          | •   | 11-3                         |
| COMPARE_BUFF                                                                                                    |     |     |            |      |            |     | 11-3                         |
| DISPLAY_IO_RESULT                                                                                                    | •   | • • | •          | •    | • 1        | •   | 11-4                         |
| WAIT_FOR_INPUT                                                                                                    |     |     |            |      |            |     | 11-5                         |
| ACCEPT_AN_ANSWER                                                                                                    | •   |     | •          | •    | •          | . • | 11-6<br>11-6                 |
| were with the first term of the first term of th |     |     |            |      |            |     | 44.0                         |

| BURROUGHS CORPORATION<br>COMPUTER SYSTEMS GROUP<br>SANTA BARBARA PLANT | COMPANY CONFIDENTIA<br>81000 BOLT EXECUTIV<br>P.S. 2228 3543(A | 1 8 |
|------------------------------------------------------------------------|----------------------------------------------------------------|-----|
| TEST ROUTINE EXAMPLE                                                   | 11:<br>12:                                                     | • 1 |

COMPANY CONFIDENTIAL 81000 BOLT EXECUTIVE P.S. 2228 3543(A)

#### INTRODUCTION

BOLT is an acronym for 81000 Gn-Line Tests. 80LT is a normal state I/O test program that determines and isolates the failure mode of a peripheral and provides a level of confidence in the peripheral after any repairs have been made. 80LT only implicitly tests the I/O controls (i.e., if the peripheral performs correctly then the control is implicitly functional). I/O testing is accomplished either through pre-defined test sections or through 80LT's Peripheral and Control Analysis Program (PCAP) feature which allows the operator to build and dispatch up to six (6) descriptors to an I/O device.

BOLT is structured as a single SDL program with one executive and a separate procedure for each I/O device supported. BOLT is segmented in such a way that only the code necessary to perform a specific function needs to be present in memory.

The executive acts as the interface between the operator and the test sections and handles all solicited and unsolicited ODT input. The executive schedules and executes test sections, builds and dispatches PCAP descriptors and displays error and status messages.

BOLT allows only one device to be under test at a time. Multiple devices may be tested at the same time by executing multiple copies of BOLT.

COMPANY CONFIDENTIAL B1000 BOLT EXECUTIVE P.S. 2228 3543(A)

# RELATED DOCUMENTS

| Part Number    | Part Description                  |
|----------------|-----------------------------------|
| P.S. 2228 3600 | B1000 BOLT Multiline Control Test |
| P.S. 2228 3592 | B1000 BOLT Magnetic Tape Test     |
| P.S. 2228 3618 | B1000 BOLT Line Printer Test      |
| P.S. 2228 3626 | B1000 BOLT Card Device Test       |
| P.S. 2212 5421 | B1000 DC/AUDIT                    |

COMPANY CONFIDENTIAL B1000 BOLT EXECUTIVE P.S. 2228 3543(A)

#### DEFINITIONS

Following are brief definitions for some of the terms and phrases used in this document.

# BOLT

Acronym for B1000 On-Line Tests. Also the name of the object code file that must be executed to run the executive and test programs.

#### COMMAND

Any valid instruction that the BDLT executive can parse. Usually entered by the operator through the ODT.

# CONFIDENCE TEST

Any test that attempts to operate a peripheral and control in a normal functional manner.

#### CONTROL

One or more logic cards that interface a peripheral to a processor.

#### DEFAULT

Refers to test parameters or test sections that are automatically used by BOLT unless otherwise specified by the operator.

#### DEVICE

A peripheral connected to an I/O interface control.

# DIAGNOSTIC TEST

Any test that uses diagnostic operation codes to attempt to detect and isolate control errors to an interface card or functional logic block.

COMPANY CONFIDENTIAL 81000 BOLT EXECUTIVE P-S- 2228 3543(A)

#### OPERATOR

The person that controls the operation of BOLT through input commands.

# OPERATOR SENSITIVE

Refers to test sections whose default parameters may be changed by the operator.

#### PCAP

Acronym for Peripheral and Control Analysis Program -- a feature of BOLT that allows the operator to build and dispatch up to six descriptors.

#### SECTION

A functionally complete subdivision of a test procedure that may be individually scheduled and executed by the operator.

#### SYNTAX ERROR

An error in the BOLT commands entered by the operator.

#### TEST

Usually refers to the complete collection of sections for a certain type of peripheral such as the Line Printer TEST. May also refer to one section or a group of PCAP descriptors built by the operator to exercise a peripheral.

# UNIT

In most cases equivalent with Device. In BOLT, UNIT is a command which is used to gain access to a device or its entire control. A device is usually selected using an MCP mnemonic such as LPA for Line Printer A.

COMPANY CONFIDENTIAL B1000 BOLT EXECUTIVE P.S. 2228 3543(A)

# DESIGN GOALS

The following goals have been applied to the design of the executive and test routines:

- 1. There is one executive which parses all commands and contains the procedures that are common to all tests. The executive and the test routines consist of one SDL program, where the tests are written as separate procedures that can be added to the source file.
- 2. BOLT is able to be efficiently multi-programmed in 128 KB systems. This means that the run time memory requirements for BOLT should never exceed 50 KB.
- 3. The tests do not require that the system be halted or clear/started.
- 4. Whenever possible, confidence test sections are designed in a bottom-up fashion in which the first section executed performs the simplest operations using the least amount of logic. Subsequent sections rely on previously verified logic as much as possible. The optional diagnostic sections are designed in a similar manner.
- 5. All device tests use a special diagnostic communicate to the MCP, which inhibits the MCP from reporting errors, retrying ops, or handling exceptions when sending the descriptor to the device.
- 6. Program input and output messages have a minimum impact on the ODT so as not to interfere with other On-Line programs communicating with the ODT. Output is optional to the line printer or ODT. BOLT is sensitive to non-solicited ODT input to alter program execution.
- 7. All tests insure that they do not cause data corruption on other peripherals that are being used by the system while a device or interface is being tested.
- 8. Program error and operation messages are maintained in separate files. This will allow easy alterations for nationalistic language requirements.

COMPANY CONFIDENTIAL B1000 BOLT EXECUTIVE P.S. 2228 3543(A)

#### COMMAND SYNTAX

BOLT commands may be entered in upper case or lower case (lower case commands are converted to upper case by the MCP). Blanks or commas may be used to separate statement components. The number of blanks and commas is not significant. Only the first three letters of any command are significant for each identifier. More letters may be entered for clarity.

If a syntax error is encountered during the scanning of a statement, a short error message will appear on the ODT. The input line up to the point of error will be displayed to help isolate the syntax error. The remainder of the unscanned input is discarded. All commands parsed correctly up to the point of error are executed before the error message is displayed.

Numbers may be entered in either decimal or hexadecimal. An at sign "a" preceding and following a number denotes a hexadecimal value. This is the case for numbers displayed on the ODT and numbers entered by the operator.

It is valid to transmit a blank character to the test program. This will cause the program to suspend execution of the current section (if one is being executed) and wait for a <u>GO</u> command. Entering a blank is a quick way to cause a test to pause and accept new parameters.

### \*\*\*\* NOTE \*\*\*

Bolt parses and executes commands until a <u>GO</u>, <u>SEND</u>, Logical Op <u>(WRITE, IESI</u>, etc.), <u>EXII</u>, <u>CLEAR</u> or <u>RESTARI</u> command is entered. Any input following one of these commands on the same line will be ignored by BOLT. For example:

<job #> AX UNIT MTA; SEC 1, 2;GO; SEC 3, 4;GO

would be incorrect. The correct entry would be:

<job #> AX UNIT MTA; SEC 1, 2;GO

(wait until section 2 completes)

<job #> AX SEC 3, 4;60

COMPANY CONFIDENTIAL B1000 BOLT EXECUTIVE P.S. 2228 3543(A)

| >           | <command/> >#                                   |
|-------------|-------------------------------------------------|
|             |                                                 |
|             | ]<                                              |
|             |                                                 |
|             |                                                 |
| COHMAND     |                                                 |
|             |                                                 |
| <b>&gt;</b> | <address>&gt;#</address>                        |
| •           | 1 <alpha>&gt;1</alpha>                          |
|             | 1 <80J>>!                                       |
|             | <8YE>>                                          |
|             | 1 <chain>&gt;1</chain>                          |
|             | 1 <clear>&gt;!</clear>                          |
|             | 1 <compare>&gt;!</compare>                      |
|             |                                                 |
|             | 1 <data>&gt; <br/>  <delay>&gt; </delay></data> |
|             | 1 <display>&gt;1</display>                      |
|             | <elog>&gt; </elog>                              |
|             | 1 <exii>&gt;!</exii>                            |
| ·           | <go>&gt; </go>                                  |
|             | 1 <halt>&gt;1</halt>                            |
|             | 1 <hex>&gt;1</hex>                              |
|             | 1 <length>&gt;1</length>                        |
|             | 1 <link/> >1                                    |
|             | <lock>&gt; </lock>                              |
|             | 1 <maximum>&gt;1 1 <odt>&gt;1</odt></maximum>   |
|             | i <0P>>i                                        |
|             | 1 <printer>&gt;1</printer>                      |
|             | 1 <records>&gt;1</records>                      |
|             | 1 <repeat>&gt;1</repeat>                        |
|             | 1 <restart>&gt;1</restart>                      |
| ··          | 1 <retry>&gt;1</retry>                          |
|             | 1 <section>&gt;1</section>                      |
|             | 1 (SEND)>1                                      |
|             | 1 <teach>&gt;1 1 <trace>&gt;1</trace></teach>   |
|             | 1 <unii>&gt;4</unii>                            |
|             | 1 <xmn>&gt;1</xmn>                              |

COMPANY CONFIDENTIAL B1000 BOLT EXECUTIVE P.S. 2228 3543(A)

# MULTILINE DEVICES ONLY

The <u>ADDRESS</u> command scans off the two EBCDIC characters enclosed in quotes and stores them in a variable called TERMINAL\_ADDRESS which is used by predefined datacomm tests to determine which terminal to select.

Examples:

ADDRESS "D2"

The next data comm test that requires a terminal address will

use "D2".

ADD "D3"

Use "D3" for terminal address.

COMPANY CONFIDENTIAL B1000 BOLT EXECUTIVE P.S. 2228 3543(A)

The  $\underline{ALPHA}$  command permits data to be displayed in EBCDIC (character) format.

If this option is set when data is being displayed, the data will be displayed in EBCDIC format.

This command is independent of the HEX command.

It should be noted that this command does not display the data. It only controls the format of the data when it is displayed.

If  $\underline{ALPHA}$  is entered without the modifiers  $\underline{QN}$  or  $\underline{QFF}$  the option will be set on.

Default value: OFF

Examples: ALP OFF

Data will not be displayed in EBCDIC format.

ALPHA

Data will be displayed in EBCDIC format.

COMPANY CONFIDENTIAL B1000 BOLT EXECUTIVE P.S. 2228 3543(A)

| B0J |         |   |
|-----|---------|---|
|     | 1       |   |
|     | 1 ON>1  | • |
|     | 1 1     |   |
|     | 1 OFF>1 |   |
| •   |         |   |

The <u>BOJ</u> command causes "Beginning of Job" and "Ending of Job" messages to be displayed at the start and end of all selected test sections.

If  $\underline{BOJ}$  is entered without the modifiers  $\underline{ON}$  or  $\underline{OFF}$  the option will be set on.

This command is useful when minimum number of display messages are desired while  $\underline{REPEAT}$  is on.

Default value: ON

Examples: BOJ OFF BOJ and EOJ messages will not be

displayed.

BOJ and EOJ messages will be

displayed.

COMPANY CONFIDENTIAL 31000 BOLT EXECUTIVE P-S- 2228 3543(A)

| BYE |  | -># |
|-----|--|-----|
|     |  |     |

The BYE command causes 30LT to terminate. The program will go to "END OF JOB", then be removed from the MCP job mix. If there is any device currently in use by 80LT then an attempt is made to restore the device back to its normal operating condition and release it back to MCP control. If the attempt fails then an error message is displayed telling why and the BYE command will have no effect. Otherwise, BOLT will go to EOJ as intended.

Example: BYE

COMPANY CONFIDENTIAL 81000 BOLT EXECUTIVE P.S. 2228 3543(A)

# PRINTER DEVICES ONLY

The <u>CHAIN</u> command is for use with the On-Line Printer Test only. To run some Printer Test Sections a default data pattern must first have been selected. Some Printers aid in the selection of this default data by providing a chain id in the result status field of a Test op. If the Line Printer Test cannot determine the proper data pattern to select from information returned by the Test op, the BOLT operator will be asked to select and enter a chain id.

This command may also be used to override the data pattern selected by the Line Printer Test. Such an action would be necessary when the Test has made a wrong assumption about the chain id returned by a Test op.

When asked to select and enter a chain id, the operator will be shown a list of chain ids to select from. The chain id entered must be one from that list. At present, the Line Printer Test supports the following character sets.

- 1 = 16 CHARACTER EBCDIC
- 2 = 18 CHARACTER EBCDIC
- 3 = 48 CHARACTER EBCDIC
- 4 = 48 CHARACTER FORTRAN (Standard)
- 5 = 48 CHARACTER FORTRAN (Non-Standard)
- 6 = 48 CHARACTER B500
- 7 = 48 CHARACTER RPG
- 8 = 64 CHARACTER EBCDIC OR BCL
- 9 = 72 CHARACTER EBCDIC
- 10 = 72 CHARACTER ASCII
- 11 = 72 CHARACTER ALPHABETIZED
- 12 = 72 CHARACTER NUMBERIZED
  - 13 = 96 CHARACTER EBCDIC
  - 14 = 144 CHARACTER THIALAND

Examples:

CHAIN 1 CHAIN 13 Select the EBCDIC 16 character set.

Select the EBCDIC 96 character set.

COMPANY CONFIDENTIAL B1000 BOLT EXECUTIVE P-S- 2228 3543(A)

The <u>CLEAR</u> command causes the test section that is currently executing to be terminated. The test program will return to the idle state.

All options and variables will be reset to their default values. Any remaining test sections will not be executed. The unit selected to be tested will not be changed, but its default section list will be reloaded.

Example:

CLEAR

\*\*\*\* NOTE \*\*\*\*

Any input following this command on the same line will be ignored by BOLT.

COMPANY CONFIDENTIAL B1000 BOLT EXECUTIVE P-S- 2228 3543(A)

The <u>COMPARE</u> command causes DATA areas of PCAP descriptors to be compared.

The contents of the DATA area designated by the first  $\leq POINT \geq V$  value is compared with that of the DATA area designated by the second  $\leq POINT \geq V$  value. The number of bytes compared are specified by the <u>LENGTH</u> value for the second (standard) descriptor data area.

If the  $\underline{\text{HEX}}$  option is set, the data will be compared in four bit quantities and the decimal position of the first "hex digit" is displayed at the beginning of each line in parenthesis. If the  $\underline{\text{ALPHA}}$  option is set, the data will be compared in eight bit quantities and the decimal position of the first "character" is displayed at the beginning of each line in parenthesis. If both the  $\underline{\text{ALPHA}}$  and  $\underline{\text{HEX}}$  are selected the data will be compared in four bit quantities.

If the <u>QDI</u> option is set then 46 characters of "EXPECTED" and "OBSERVED" data will be displayed to the <u>QDI</u> beginning at the character boundary of the data in error. If the <u>PRINTER</u> option is set then the entire data buffer is displayed to the printer.

Compare errors are marked with asterisks (\*) on the line titled "ERRORS" for each ALPHA character or HEX digit in error.

Example: COM [4] [2] The contents of DATA [4] will be compared with that of DATA [2] for LENGTH [4] bytes.

EXPECTED (00011): COMPARE EXAMPLE. THIS IS A COMPARE EXAMPLE.

OBSERVED: BOMPARE ECAMPLE. THIS IS A BOMPARE ECAMPLE.

ERRORS: \* \* \* \* \*

COMPANY CONFIDENTIAL 81000 BOLT EXECUTIVE P.S. 2228 3543(A)

The sequence of sections specified in the  $\underline{SECTION}$  command will be continuously repeated if the  $\underline{CYCLE}$  command is set.

If <u>CYCLE</u> is either followed by <u>QN</u> or not followed by a modifier, the selected sequence of sections will be repeated until a <u>RESTART</u>, <u>EXIT</u>, <u>CLEAR</u>, <u>BYE</u> or <u>CYCLE</u> <u>QFF</u> statement is entered.

Default value: OFF

Example: CYCLE OFF

Execute the sequence of sections once or stop the cycle process.

CYCLE

Execute the sequence of sections until a STOP, RESTART, CYCLE OFF or BYE command is entered.

The following two examples illustrate the difference between the  $\underline{\text{CYCLE}}$  and  $\underline{\text{REPEAT}}$  commands.

<u>REPEAT 3; SECTION 1.3;</u> will cause sections to be executed in the following order: 1.1.1.3.3.3.

CYCLE ON; SECTION 1.3; will cause sections to be executed in the following order: 1.3.1.3.1.3.1.3.....

COMPANY CONFIDENTIAL B1000 BOLT EXECUTIVE P.S. 2228 3543(A)

| A T A | 1                            | >>                           |
|-------|------------------------------|------------------------------|
|       | i <p0int>&gt;i</p0int>       |                              |
|       |                              |                              |
| >>==  |                              |                              |
|       | 1 1                          | 1 1                          |
|       | I I <data group=""> -</data> |                              |
|       | t f                          | 1 + <number>&gt;1 1</number> |
|       | t t                          |                              |
|       | <                            |                              |
|       | 1                            | <b>1</b>                     |
|       | I PATTERN                    | <number>&gt;1</number>       |
|       |                              | 1                            |
|       | I RANDOM                     |                              |

The <u>DATA</u> command is used to select data patterns to be used by a test section or by a PCAP descriptor.

The  $\leq POINI \geq$  modifier is used to indicate that this command applies to a specific PCAP descriptor. If  $\leq POINI \geq$  is not used then the data is used by the current test section if it is sensitive to that parameter.

If <u>DATA</u> is not followed by a data group or modifing word, the data area is filled with hex zeros.

If fewer bytes of data are entered than the data area can contain, the test program will fill the remainder of the data area with a repeating pattern of the data that was entered.

Data may be entered in hexadecimal, character data, or constant data groups. The data groups will be concatenated and stored as a single data string. If a data group is followed by an asterisk and a number, the data group will be entered into the data string the designated number of times. Hexadecimal data must be entered in groups of six hex digits or less.

Only the amount of data specified by the <u>LENGTH</u> command will be used. The PCAP data buffers have a maximum size of 1024 bytes each. Test section data is entered using the DATA command with no <POINT> modifier. In this case the data entered by the operator is stored in a 1024 byte buffer called DATA\_ARRAY. If a test section is data sensitive, then the section will copy the data from DATA\_ARRAY into its own test buffer before the section is begun.

COMPANY CONFIDENTIAL B1000 BOLT EXECUTIVE P.S. 2228 3543(A)

For example, the following commands would cause the data array to be filled as shown. DATA 3233, 3AB3, "F";

Data array = @23ABC623ABC6.....23AB@

If the modifier <u>RANDOM</u> is used then the selected data buffer will be filled with a repeating 256 byte psuedo-random hex string.

The data buffers may be filled with a repeating copy of a predefined data pattern by entering the <u>PATIERN</u> modifier followed by the desired pattern number. The following patterns are supported by BOLT:

PATTERN 4 - EBCDIC sixteen character set
PATTERN 5 - EBCDIC forty-eight character set
PATTERN 6 - EBCDIC sixty-four character set
PATTERN 7 - EBCDIC seventy-two character set
PATTERN 8 - EBCDIC ninty-six character set
PATTERN 9 - FORTRAN forty-eight character set
PATTERN 10 - B500 forty-eight character set
PATTERN 11 - RPG forty-eight character set
PATTERN 13 - 0 to 255 incremented by 1

All other pattern numbers are invalid and will return an error message if entered.

The following data constants are supported by BOLT and their use in the <u>DATA</u> command will cause the corresponding EBCDIC code to be stored in the DATA array:

| EOT    | NUL | SOH | STX | ETX | FSL |
|--------|-----|-----|-----|-----|-----|
| BSL, . | ENQ | ACK | BEL | NAK | LF  |
| POL    | SEL | FF  | CR  | ESC | DEL |
| DLE    | SUB | CAN | EM  | ETB | DC1 |
| DC2    | DC3 | DC4 |     |     |     |

COMPANY CONFIDENTIAL B1000 BOLT EXECUTIVE P.S. 2228 3543(A)

Default value: DATA

Examples:

DATA

The default data will be used for the next test section run.

DATA [1]

The DATA array for PCAP descriptor [1] is filled with hex zeros.

DATA [5] 3123

The DATA array for PCAP descriptor [5] is filled with a repeating pattern of 3123.

DATA 233, "X" \* 3, "5"

The DATA array for the next test section will be filled with the repeating pattern 33E7E7E7F53.

DATA RANDOM

The test section data array will be filled with a pseudo-random data pattern.

DATA [0] PAT 4 The DATA array for PCAP descriptor [0] will data pattern four.

DATA SOH "D2" STX "TEST" DC1 ETX

Build a standard select message in the DATA array for use in datacomm testing.

COMPANY CONFIDENTIAL 31000 BOLT EXECUTIVE P.S. 2228 3543(A)

The <u>DELAY</u> command causes most ID's to delay <NUMBER>  $\star$  0.1 seconds before checking for a timeout condition. <NUMBER> may be specified in decimal or hex and represents increments of one tenth of a second.

If <u>DELAY</u> is entered with no parameter then it is reset to its default value of 100 (i.e. 10 seconds).

Any test section may override the default or operator specified delay value for a particular ID, but it will be immediately restored when the ID is finished.

Default value: 100 (10 seconds)

Minimum value: 1 (0.1 seconds)

Maximum value: 3,000 (5 minutes)

Examples: DELAY 600 Set timeout delay value to

50 seconds.

DELAY Restore timeout delay to default

of 10 seconds.

COMPANY CONFIDENTIAL 81000 BOLT EXECUTIVE P.S. 2228 3543(A)

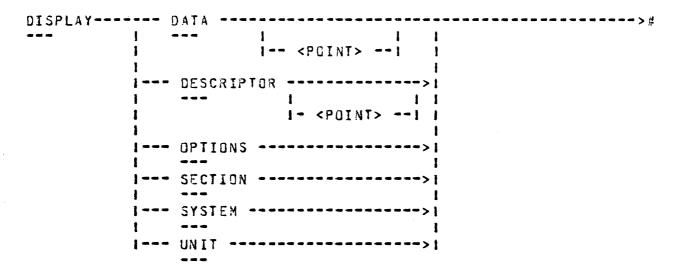

The <u>DISPLAY DESCRIPTOR</u> command displays the PCAP descriptor specified by the index. If no index is provided then it displays the TEST\_DESC currently being used by the test section.

In the example shown below, the LINK field displays the index, [#], of the descriptor linked to. A value of -000001 indicates no link is made. The LENGTH field is the number of bytes in HEX (DECIMAL) specified by the LENGTH and DATA commands ((8\_FIELD - A\_FIELD)/8). For example:

53AX DISP DESC [0]

# DESCRIPTOR O

| 0P:     | 400001   | A_FIELD: | 009BDF  | RESULT:  | 800080   |
|---------|----------|----------|---------|----------|----------|
| LINK:   | -0000001 | B_FIELD: | OOA 3DF | XRSLT1:  | 00000000 |
| PRT/CH: | 7 C      | C_FIELD: | 000000  | XRSLT2:  | 00000000 |
|         |          | LENGTH:  | 000100  | (000256) |          |

The <u>DISPLAY OPTIONS</u> command displays the current state of all of the operator selectable commands which can be turned  $\underline{0N}$  or  $\underline{0FF}$  or can be assigned a numerical value. Numerical values are displayed in decimal.

In the example below TEST STATUS indicates whether a test section has been halted before completion with ACTIVE, while IDLE indicates that no section is running.

SECTION NUMBER is the current section running or the next section to be run. REPEAT VALUE is the value selected using the <u>REPEAT</u> command. REPEAT COUNT is set to REPEAT value and decremented once each time through a repeat loop. REPEAT COUNT therefore indicates the number of time left to repeat before completion.

COMPANY CONFIDENTIAL 81000 BOLT EXECUTIVE P.S. 2228 3543(A)

RETRY VALUE is set by the <u>RETRY</u> command. NUMBER OF RECORDS is set by the <u>RECORDS</u> command.

SECTION ERRORS is the number of errors recorded for the most recent section. UNIT ERROR COUNT is the total number of errors accumulated for all sections run on that unit. MAXIMUM UNIT ERRORS is set by the MAXIMUM command and indicates the total UNIT error count for which the test will terminate.

DATA LENGTH is set by the <u>LENGTH</u> command and will read "DEFAULT" when a new unit is selected or a <u>CLEAR</u> or <u>LEN</u> command is entered. This informs the test sections to use predefined default lengths. If the operator specifies a value using the <u>LENGTH</u> command then the specified value will be displayed as DATA LENGTH and if a test section is "operator sensitive" then the new length value will be used.

DELAY TIMEOUT is set by the <u>DELAY</u> command and specifies the amount of time in tenths of seconds that BOLT will wait before reporting soft timeouts on all IO's.

TERMINAL ADDRESS is set by the ADDRESS command. TRANSMISSION number is set by the XMN command. These variables are used by the MULTILINE.

TEST SECTION DATA will display DEFAULT if a <u>UNIT</u>, <u>CLEAR</u>, <u>RESTART</u> or <u>DATA</u> command is entered which means the test section will use a predefined default data pattern. If the operator specifies a value for the DATA command, then the message "USER SPECIFIED" will be displayed in this field and those test sections that are "operator sensitive" to data will use the new data. Following is an example of the input and output for the DISPLAY OPTIONS command:

17AXDATA 2142; LEN 16; RECORDS 4; DISP OPT

# BOLT OPTIONS

| TEST STATUS:       | IDLE   | ADAPTER SELECTED:    | NO             |
|--------------------|--------|----------------------|----------------|
| UNIT SELECTED:     | MTA    | CONTROL SELECTED:    | YES            |
| SECTION NUMBER:    | 012    | NUMBER OF RECORDS:   | 00000004       |
| REPEAT VALUE:      | 000020 | DATA LENGTH:         | 00000016       |
| REPEAT COUNT:      | 000000 | TEST SECTION DATA:   | USER SPECIFIED |
| RETRY VALUE:       | 000004 | DELAY TIMEOUT:       | 0000100        |
| UNIT ERROR COUNT:. | 000000 | MAXIMUM UNIT ERRORS: | 0000000        |
| SECTION ERRORS:    | 000000 | TRANSMISSION NUMBER: |                |
| TERMINAL ADDRESS:  |        |                      |                |

# BOOLEAN OPTIONS:

| DISPLAY: | 00T =1 | PRT = 1 | BOJ = 0  | HEX =0 | ALPH =1                                                                                                    |
|----------|--------|---------|----------|--------|----------------------------------------------------------------------------------------------------|
| ERROR:   | LOCK=1 | ELOG=1  | HAL ERR= | =0     | ing the state of the state of t |
| TRACE:   | BUF =0 | DESC=0  | AUDIT=0  |        |                                                                                                    |
| OTHER:   | CYCL=1 | HALTCIA | (0)=1    |        |                                                                                                    |

COMPANY CONFIDENTIAL 81000 BOLT EXECUTIVE P.S. 2228 3543(A)

The <u>DISPLAY DATA</u> command will disolay the contents of the data array for the PCAP descriptor selected by  $\leq \underline{PQINI} \geq .$  If  $\leq \underline{PQINI} \geq .$  is not provided, then the data area of the current test section will be displayed. If the DDT option is set the first 256 bytes of the buffer will be displayed to the ODT. If the PRINTER option is set than the entire data buffer is displayed to the printer. If the HEX option is set than the buffer will be displayed in hexadecimal. If the ALPHA option is set than the buffer will be displayed in ALPHA.

The <u>DISPLAY SECTION</u> command will display the current section list.

The <u>DISPLAY SYSTEM</u> command will display a list of devices connected to the system, along with port, channel and unit information.

The <u>DISPLAY UNIT</u> command will display the device that has been selected to to be tested by means of the <u>UNIT</u> command.

Examples: DIS OPTIONS The state of all of the operator selectable options will be

selectable options will be displayed.

displayed

DISPLAY DATA The contents of the test section

data array will be displayed for

LENGTH bytes.

DISPLAY SYS The list of devices recognized by

the MCP will be displayed.

COMPANY CONFIDENTIAL B1000 BOLT EXECUTIVE P.S. 2228 3543(A)

The <u>ELOG</u> command causes error messages to be stored on the system disk in the SYSTEM/ELOG file under "OPERATOR MESSAGES". Any result descriptors with exceptions will also be logged under the appropriate device. An error report may be obtained by performing an <u>EI</u> command to the MCP.

If <u>ELOG</u> is entered without the modifiers  $\underline{ON}$  or  $\underline{OFF}$  the option will be set on.

Default value: OFF

Examples:

ELOG

Error messages will be routed to

the SYSTEM/ELOG file.

ELO ON

Error messages will be routed to

the SYSTEM/ELOG file.

COMPANY CONFIDENTIAL B1000 BOLT EXECUTIVE P.S. 2228 3543(A)

EXIT----># 1-- TEST --->1

The EXII command causes the section or list of sections (test) that are currently executing to be terminated. The values of options and variables will be unchanged.

If <u>EXI SEC</u> is entered, then the section currently executing will be terminated and control will bass to the next scheduled section.

If <u>EXI TES</u> is entered, then the current section, as well as all scheduled sections will be terminated. BOLT will go to the IDLE state and wait for operator instructions.

If a  $\underline{GQ}$  command is entered after an  $\underline{EXII}$   $\underline{IESI}$  command has been performed, the next section to be executed will be the first entry in the section list.

This command has no effect if test sections are not currently being executed.

Example: EXIT SEC

Terminate section currently executing and continue with next scheduled section.

EXIT TEST

Terminate all scheduled sections and go to the IDLE state.

#### \*\*\*\* NOTE \*\*\*

Any input following this command on the same line will be ignored by BOLT.

COMPANY CONFIDENTIAL B1000 BOLT EXECUTIVE P.S. 2228 3543(A)

The <u>GO</u> command causes the initiation of the selected sequence of test sections, or the continuation of a test section sequence that was interrupted by operator intervention or a  $\underline{HALI}$  command.

The <u>UNII</u> and <u>SECTION</u> commands are used to build a list of test sections to be executed. The <u>GQ</u> command starts the execution of the selected sections.

If a <u>UNII</u> or <u>SECTION</u> command had been entered before the <u>GO</u> command, the execution will begin with the first section in the section list.

Example: GO

\*\*\*\* NOTE \*\*\*\*

Any input following this command on the same line will be ignored by BCLT.

COMPANY CONFIDENTIAL B1000 BOLT EXECUTIVE P.S. 2228 3543(A)

| HALT |        |     |      | >#  |
|------|--------|-----|------|-----|
|      | 1      | i   | 1    | 1   |
|      | I ERRO | R>1 | 1 ON | >1  |
|      |        |     | 1    | 1   |
|      |        |     | 1 OF | F>i |
|      |        |     |      |     |

The <u>HALT</u> command causes the program to wait for a  $\underline{GO}$  command after each error check routine and/or I/O descriptor list has completed.

The <u>HALI ERROR</u> command causes the program to wait for a  $\underline{GO}$  command after each I/O descriptor list has completed, or error check routine if an error condition exists.

Both options can not be selected at the same time. If one is selected, the other is automatically turned off. If <u>HALI</u> or <u>HALI</u> <u>ERROR</u> are entered without the modifiers <u>ON</u> or <u>OFF</u> the options will be set on.

Default value: OFF

Examples: HALT

BOLT will go to an idle state after each I/O descriptor and wait for operator input.

HALT ERR ON BOLT will go to an idle state after error and wait for operator input.

HALT OFF No longer halt after each I/O descriptor is issued.

COMPANY CONFIDENTIAL B1000 BOLT EXECUTIVE P.S. 2228 3543(A)

HEX---->#
--- ON ---->#
|--- OFF --->|

The  $\underline{HEX}$  command permits data to be displayed in hexadecimal format.

If this option is set when data is being displayed, the data will be displayed in hexadecimal format.

This command is independent of the  $\underline{ALPHA}$  command, which can cause data to be displayed in alphabetic format.

It should be noted that this command does not display the data. It only controls the format of the data when it is displayed.

If  $\underline{\text{HEX}}$  is entered without the modifiers  $\underline{\text{ON}}$  or  $\underline{\text{OFF}}$  the option will be set on.

Default value: ON

Examples: HEX OFF

Data will not be displayed in

hexadecimal format.

HEX Data will be displayed in hexa-

decimal format.

COMPANY CONFIDENTIAL 81000 BOLT EXECUTIVE P.S. 2228 3543(A)

The <u>LENGTH</u> command is used to select the length of the data buffer to be read, written, displayed, or compared for PCAP descriptors or test sections.

If <u>LENGTH</u> is not followed by a number, the test program will use a default value for the data length. If <u>LENGTH</u> is followed by a value then those test sections that are "operator sensitive" to length will use the new value specified. Sections not sensitive to that parameter will not be affected.

The  $\leq POINT>$  is used to indicate that this command applies to a specific PCAP descriptor. If  $\leq POINT>$  is not used, then <u>LENGTH</u> refers to the data being used by the current test section.

The value of LENGTH for test sections can be displayed using the <u>DISPLAY QPTIONS</u> command. The value of LENGTH for a PCAP descriptor can be displayed using the <u>DISPLAY DESC</u> [#] command.

Default value: Device dependent

Minimum value: Device dependent

Maximum value: Device dependent

Examples: LENGTH 100 The test section data array length

will be 100 bytes.

LEN A default value will be used as

the length of the test section

data array.

LEN [1] 3303 The data array length will be 48

bytes for PCAP descriptor [1].

COMPANY CONFIDENTIAL B1000 BOLT EXECUTIVE P.S. 2228 3543(A)

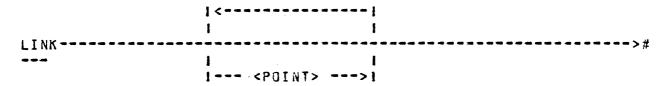

The <u>LINK</u> command is used to link PCAP descriptors into a chain. The linking sequence is specified by a series of at least two  $\leq PDINI \geq modifiers$ .

If <u>LINK</u> is entered without any modifiers, the link field of each PCAP I/O descriptor is set to null.

If  $\underline{LINK}$  is followed by a single  $\underline{<POINI>}$  modifier, only the link field in the designated PCAP descriptor will be set to null.

Each PCAP descriptor has only one link field, so a command such as  $\underline{LINK}$   $\underline{[2]}$   $\underline{[1]}$   $\underline{[2]}$   $\underline{[0]}$  would be unclear. BOLT does not know if the link should be made from descriptor 2 to 1 or from 2 to 0. BOLT would store only the 2 to 0 link.

Circularly linked ops such as LINK [0] [1] [0] are not allowed. A check for circularly linked ops is done in the SEND command just before the ops are dispatched.

Examples: LINK [2] [3] Create a link from PCAP descriptor 2 to PCAP descriptor 3.

LINK [5] Break the link from PCAP descriptor 5.

LINK Break the links of all the PCAP descriptors.

LINK [3] [0] [2] [1]

Create the following links between the indicated PCAP descriptors: 3 to 0, 0 to 2, 2 to 1.

COMPANY CONFIDENTIAL B1000 BOLT EXECUTIVE P.S. 2228 3543(A)

The <u>LQCK</u> command causes a loop to be set up from the beginning of a test section until the first error is detected. This loop will be repeated continuously until <u>LQCK</u> is reset, or the <u>EXIT</u>, <u>CLEAR</u> or <u>RESIARI</u> command is entered.

Once an error is detected, it need not be present for the test section to remain in the loop. Additional errors that may occur after the  $\underline{LQCK}$  loop has begun will not change the  $\underline{LQCK}$  condition.

This command is useful in locating and scoping intermittent errors.

If  $\underline{LOCK}$  is entered without the modifiers  $\underline{ON}$  or  $\underline{OFF}$  the option will be set on.

Default value: OFF

Examples: LOCK

The sequence of operations which occurred before an error was detected will be continuously repeated.

LOCK OFF

The test section will continue with the next succeeding operation even if an error is detected.

COMPANY CONFIDENTIAL 81000 BOLT EXECUTIVE P.S. 2228 3543(A)

<LOGICAL OP>---->#

Logical ops are two or three letter immediate action PCAP commands that cause a predefined op to be sent out to the selected unit. BOLT builds these ops in DESC [O]. DATA £01 and LENGTH [O] may be specified by the operator if required. The result of the Logical command may be displayed by entering DISP DESC [O]. The REPEAT and RETRY options apply to Logical PCAP commands in the same manner as physical PCAP commands.

BOLT verifies that the Logical command entered is valid for the device selected. Following are the lists of commands supported for each device:

# TAPE

| WRI - | Write            | RR -  | Read Reverse         |
|-------|------------------|-------|----------------------|
| REA - | Read             | SE -  | Space forward to EOF |
| REW - | Rewind           | TES - | Test                 |
| UNL - | Unload           | HTH - | Write Tape Mark      |
| SPA - | Space            | TNR - | Test Not Ready       |
| BS -  | Backspace        | TR -  | Test Ready           |
| BSE - | Backspace to EOF | ERA - | Erase                |

| PRINTER             | CARD DEVICE | MULTILINE        |  |  |
|---------------------|-------------|------------------|--|--|
|                     | 444444      |                  |  |  |
| TES - Test          | TES - Test  | TES - Test       |  |  |
| WRI - Write         | REA - Read  | STO - Stop       |  |  |
| FFD - Form Feed     | WRI - Write | DSC - Disconnect |  |  |
| SKI - Skip one line |             | BRE - Break      |  |  |

For more information concerning the use of Logical commands, refer to the BOLT product specification for the device being tested.

#### \*\*\*\* NOTE \*\*\*

Any input following a Logical PCAP command on the same line will be ignored by BOLT.

COMPANY CONFIDENTIAL B1000 BOLT EXECUTIVE P.S. 2228 3543(4)

1--- <NUMBER> --->1

The MAXIMUM command permits the operator to set a limit on the number of errors that may occur on a single unit before testing if forced to terminate on that unit.

If MAXINUM is set to zero, the program will not check the number of errors.

If MAXIMUM is entered without a number, it it assigned a value of zero.

Default value:

Minimum value:

Maximum value: 8388607

There is no limit on the number of Examples: O MUMIXAM

errors which a unit may receive.

MAX 1 Once an error is detected during

the testing of a unit, the testing

of that unit is terminated.

Once the number of errors detected MAX 200

on a single unit reaches 200, that

unit will no longer be tested.

COMPANY CONFIDENTIAL B1000 BOLT EXECUTIVE P.S. 2228 3543(A)

ODT---->#

1--- ON ---->|
1--- OFF --->|

Both the  $\underline{001}$  and  $\underline{PRINTER}$  commands provide a means of selecting the destination of output messages from the test program.

If  $\underline{\tt ODT}$  is selected, output messages will be displayed upon the  $\underline{\tt ODT}$ .

If both  $\underline{\tt QCI}$  and  $\underline{\tt PRINIER}$  are off, output messages will not be displayed. However, the test program will display ACCEPT messages on the QQT when it requires information to be entered by the operator.

In some cases messages displayed on the ODT will be condensed versions of those displayed on the line printer.

If  $\underline{001}$  is entered without the modifiers  $\underline{0N}$  or  $\underline{0FF}$  the option will be set on.

Default value: ON

Examples: ODT ON

Display output messages on the ODT.

ODT OFF

Only messages necessary for BOLT operation will be displayed upon the ODT.

COMPANY CONFIDENTIAL B1000 BOLT EXECUTIVE P.S. 2223 3543(A)

The  $\underline{OP}$  command is used to select the operation code to be performed when building PCAP descriptors. The  $\underline{SEND}$  command is used to dispatch descriptors built with the  $\underline{OP}$  command.

If  $\underline{OP}$  is not followed by a number, it will be assigned a value of zero.

The unit field in the op code does not need to be specified since BOLT automatically overwrites the last four bits of the op code with the unit number before dispatching the op.

The  $\leq POINI \geq$  modifier is used to indicate which PCAP descriptor this command applies to.

Default value: 20000003

Minimum value: 20000002

Maximum value: affffffa

Examples: OP 101 Use operation code 30000003 for

PCAP descriptor [0].

OP [11 38000002 Use operation code 38000002 for

PCAP descriptor [1].

OP 151 32 Use operation code a000020a for

PCAP descriptor [5].

## \*\*\*\* NOTE \*\*\*\*

The operator has the capability to enter invalid ops which may cause an undefined result on the device under test.

COMPANY CONFIDENTIAL B1000 BOLT EXECUTIVE P.S. 2228 3543(A)

PRINTER---->#
--- 0N --->|
| --- 0N --->|
| --- 0FF --->|

Both the  $\underline{ODI}$  and  $\underline{PRINIER}$  commands provide a means of selecting the destination of output messages from the test program.

If <u>PRINTER</u> is selected, output messages will be displayed upon the line printer. If a printer is not available, a BACKUP PRINT file will be created.

If both <u>QDI</u> and <u>PRINIER</u> are off, output messages will not be displayed. However, the test program will display ACCEPI messages on the <u>QDI</u> when it requires information to be entered by the operator. Selecting <u>PRINIER QFF</u> closes and releases an open printer file.

If  $\underline{PRINIER}$  is entered without the modifiers  $\underline{ON}$  or  $\underline{OFF}$  the option will be set on.

Default value: OFF

Examples: PRINTER ON

Display output messages on the line printer.

PRINTER OFF

The program will not display messages on the line printer. If a printer file is currently open, it will be closed and released.

COMPANY CONFIDENTIAL 81000 BOLT EXECUTIVE P.S. 2228 3543(A)

The <u>RECORDS</u> command is used for certain test sections to select the number of physical records to be written or read on magnetic tape units or the number of lines to be written to a printer device.

If  $\underline{RECORDS}$  is not followed by a number, it will be assigned a value of one.

Default value: 1

Minimum value: 1

Maximum value: 8388607

Examples: REC 10 The number of records is ten.

RECORDS 2 The number of records is two.

REC 3403 The number of records is 64.

COMPANY CONFIDENTIAL 81000 BOLT EXECUTIVE P.S. 2228 3543(4)

Each section specified in the  $\underline{SECTION}$  command, or each string of PCAP commands will be executed the number of times indicated by the  $\underline{REPEAI}$  command.

For test sections a "BOJ" message will be displayed only at the beginning of a newly selected section. An "EOJ" message will be displayed only when the section has been repeated the selected number of times. Therefore, "BOJ" and "EOJ" will be displayed only once for each unique test section selection, since they are independent of the <u>REPEAI</u> value.

Whenever a  $\underline{SEND}$  is entered for a linked list of physical PCAP descriptors, or whenever a logical PCAP op is entered, they will be issued the number of times specified in the  $\underline{REPEAT}$  command.

If <u>REPEAT</u> is entered without a number, it is assigned a value of one, which means execute the specified operation one time.

(Also, see the <u>CYCLE</u> command)

Default value: 1

Minimum value: 1

Maximum value: 8388607

Example: REPEAT 1000

Execute each section 1000 times when the GD command is entered, or each linked list of PCAP descriptors 1000 times when the next SEND command or Logical op is entered.

#### \*\*\*\* NOTE \*\*\*\*

Any input to BOLT while repeating PCAP operations will cause the repeating PCAP sequence to be terminated. Any input to BOLT while executing a repeating test section will cause the section to temporarily suspend until a  $\underline{GQ}$  is entered. The usual BOLT commands of  $\underline{RESTARI}$ ,  $\underline{CLEAR}$  or  $\underline{EXII}$ , however, will cause the repeating section to terminate.

COMPANY CONFIDENTIAL B1000 BOLT EXECUTIVE P.S. 2223 3543(A)

The <u>RESIARI</u> command causes BOLT to be re-initialized. All options, values, data areas, unit lists and error totals will be reset, and restart messages will be displayed.

Any unit selected with the <u>UNII</u> command will be released back to the control of the MCP.

Example:

RESTART

RES

\*\*\*\* NOTE \*\*\*

Any input following this command on the same line will be ignored by BOLT.

COMPANY CONFIDENTIAL B1000 BOLT EXECUTIVE P.S. 2228 3543(A)

The <u>REIRY</u> command is used to select the number of times that the test program will retry an I/O descriptor if a result status error is detected.

The program will retry the operation the number of times indicated by the  $\underline{REIRY}$  command. Once the result error is not detected, the retries will be stopped.

In some test programs it is necessary to dispatch additional 1/0 descriptors immediately before the failing descriptor is retried. These descriptors are required to properly re-create the failure condition.

If error totals are recorded by the test program, retried I/O descriptors will not change these totals. A unit's error total will be incremented by one only if the failure still exists after the last retry.

If <u>RETRY</u> is entered without a number, it is assigned a default value. The default value for most devices is one. For the MAG TAPE, however, the default value is ten since under normal MCP conditions tape operations are retried this many times before errors are reported. When a different device is selected after a MAG TAPE, the RETRY value is reset to one, regardless of its value before the TAPE device was selected.

Default value: 1 (10 for MAG TAPE)

Minimum value: 1

Maximum value: 8388607

Examples: RETRY I/O descriptors will not be

retried.

RET 10 I/O descriptors will be retried up

to ten times.

COMPANY CONFIDENTIAL B1000 BOLT EXECUTIVE P.S. 2228 3543(A)

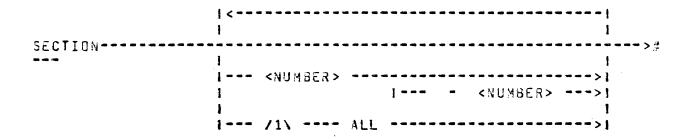

The <u>SECTION</u> command builds a list of test sections to be executed.

Section names may be duplicated. The section designator on the right side of the dash must not be less than that on the left of the dash.

The command  $\underline{SECIION}$   $\underline{ALL}$  causes all the default test sections to be selected.

Whenever a <u>UNII</u> command is entered, the section list will be reset to its default value (default sequence of sections). The section list will be reset to its default value if <u>SECTION</u> is not followed by a number, number range, or the <u>ALL</u> modifier.

The default section list will contain confidence test sections only. Those sections that require operator interaction or perform diagnostic testing are optional and must be specifically selected by the operator.

A <u>UNIT</u> command must have been entered on the <u>ODT</u> prior to using the <u>SECTION</u> command. The optional diagnostic test sections require that the entire control be selected before testing, by using the <u>BOLT UNIT CONTROL</u> command.

| Examples: | SECTION 2     | Select section 2.                                                       |
|-----------|---------------|-------------------------------------------------------------------------|
|           | SEC 1 - 9     | Select Default Confidence Test sections 1,2,3,4,5,6,7,8 and 9.          |
|           | SEC 42 2 2 17 | Select sections 42, 2, 2 and 17.                                        |
|           | SECTION ALL   | Select a device dependent sequence of Default Confidence Test sections. |

#### \*\*\*\* NOTE \*\*\*\*

The <u>SECTION</u> command may not be entered while a current section is in progress. The section must terminate normally or an <u>EXII</u> command must be entered to bring the section to an orderly termination before a new section can be specified.

COMPANY CONFIDENTIAL B1000 BOLT EXECUTIVE P.S. 2228 3543(A)

The  $\underline{\text{SEND}}$  command causes the sequence of physical PCAP descriptors built by the operator to be issued.

Values for  $\underline{OP}$ ,  $\underline{LENGIH}$ ,  $\underline{DAIA}$  and  $\underline{LINK}$  should be specified before the  $\underline{SENQ}$  command is used.

The  $\leq POINI \geq$  modifier is used to indicate the first PCAP descriptor to be sent.

Example: SEND [3] Send the selected sequence of I/O descriptors, starting with descriptor number three.

## \*\*\*\* NOTE \*\*\*\*

Any input following this command on the same line, will be ignored by BOLT.

COMPANY CONFIDENTIAL 31000 BOLT EXECUTIVE P.S. 2228 3543(A)

| TEACH |                            |
|-------|----------------------------|
|       | 1                          |
|       | 1 <c3mmand>&gt;1</c3mmand> |
|       | 1                          |
|       | <test name="">&gt;!</test> |
|       | <section #=""> </section>  |

Entering  $\underline{TEACH}$  without any command specified, causes the test program to return a complete list of all valid commands and their valid abbreviations in the form:

<abbreviation> (<remaining letters>)

For example,

RESTART would appear as RES(TART)

Entering  $\underline{\text{TEACH}}$  followed by a command will cause the test program to return a description of the syntax and semantics of the command.

Entering <u>TEACH</u> followed by a test name mnemonic will display brief instructions for the test and list all the valid section numbers and names. If the test name is followed by a valid section number, the program will display a description of the test performed by that section.

The <u>IEACH</u> command requires the data file BOLT/TEACH. BOLT may be run without the BOLT/TEACH file, but the operator will be notified that the file is missing when BOLT is started or when the  $\underline{\text{IEACH}}$  command is entered.

| Examples: | TEACH SECTIO | N A syntax diagram 1 | or the SECTION |
|-----------|--------------|----------------------|----------------|
|           |              | command is displa    | yed along with |
|           |              | some examples.       |                |

| TEACH MTA | · A | brief   | descripti | on of the   | MAG  |
|-----------|-----|---------|-----------|-------------|------|
| · ·       | TA  | PE test | is dispt  | ayed specif | ying |
|           | th  | e vali  | d section | numbers     | and  |
|           | CO  | ntrols. |           |             |      |

| TEA NT 3                                                                                                    | A brief description of  | section 3 |
|----------------------------------------------------------------------------------------------------|-------------------------|-----------|
|                                                                                                    | of the MAG TAPE test is | displayed |
| en en general de la companya de la companya de la companya de la companya de la companya de la companya de la c<br>La companya de la companya de la companya de la companya de la companya de la companya de la companya de la co | which includes operator | sensitive |
|                                                                                                    | variables.              |           |

COMPANY CONFIDENTIAL B1000 BOLT EXECUTIVE P.S. 2228 3543(A)

| TRACE- |             |         |
|--------|-------------|---------|
|        | 1           | 1       |
|        | 1 BUFFERS>1 | 1 ON>1  |
|        | 1 1         | 1 1     |
|        | I DESCRIP>I | 1 OFF>1 |
|        | 1 1         |         |
|        | 1 AUDIT>1   |         |

The  $\underline{\text{IRACE}}$  command causes selected information to be displayed during the execution of every PCAP and test section I/O descriptor.

If  $\underline{IRACE}$  is selected without any modifiers then the command defaults to  $\underline{DESCRIP}$ 

If <u>BUFFERS</u> is selected, the data buffers sent or received from the control will be displayed before and after each I/O.

If <u>DESCRIP</u> is selected, the I/O descriptors sent to the control will be displayed before and after each I/O. The result status field will contain the result after the operation was completed.

If <u>AUDIT</u> is selected, the program DC/AUDIT will be fired up by BOLT and the internal BOLT file "AUDIT" will be opened and initialized. Every subsequent datacomm I/O will be logged in the AUDIT file and may be analyzed by the DC/AUDIT program. Diagnostic datacomm ops will not be traced by DC/AUDIT because they specify values in the A and B fields when DC/AUDIT expects buffer addresses. When DC/AUDIT is started by BOLT it will ask the operator for parameters. It is usually sufficient to enter IO.DESC=1 and then END. If other options are desired, then refer to the DC/AUDIT program documentation. Turning IRACE AUDIT OFF will inhibit the recording of datacomm I/O in the AUDIT file. The AUDIT file will be closed and DC/AUDIT brought to EOJ when BOLT goes to EOJ. This option is only used for DATACOMM tests.

Each command is independent of the others, and may be turned ON and OFF without affecting the other <a href="IRACE">IRACE</a> Commands. However, IRACE OFF will turn all of the IRACE options off.

COMPANY CONFIDENTIAL 81000 BOLT EXECUTIVE P-S- 2228 3543(A)

If the command is entered without the modifiers  $\underline{0N}$  or  $\underline{0FE}$  the option will be set on.

Default value: OFF

Examples: TRACE

The I/O descriptors sent to the

control will be displayed.

TRACE BUF

The data buffers transferred to or from the control will be traced.

## \*\*\*\* NOTE \*\*\*\*

Occasionally, when tracing a large number of operations (for example when  $\underline{REPEAT}$  is set), the system may not be able to keep up with the display of information from 30LT and some trace information may be lost. One suggestion for a long sequence of operations is to set the  $\underline{HALI}$  option and enter  $\underline{GO}$  after each  $\underline{I/O}$  to guarantee that the system has enough time to display all the information.

The TRACE options may cause time critical tests to report errors. These errors should always be verified by turning the TRACE options OFF and rerunning the test.

COMPANY CONFIDENTIAL B1000 BOLT EXECUTIVE P.S. 2228 3543(A)

| UNIT |   |     |   |         |    |   | CRb |     |
|------|---|-----|---|---------|----|---|-----|-----|
|      | 1 | ı   | i |         | i  | ł |     | 1 1 |
|      | i | 1   | 1 | CONTROL | >1 | 1 | LPd | >   |
|      | i | i   |   |         |    | 1 |     | 1 1 |
|      | 1 | ı   |   |         |    | 1 | MTh |     |
|      | ł | i   |   |         |    | 1 |     | 1 1 |
|      | 1 | 1   |   |         |    | 1 | MLx |     |
|      | ł | ı   |   |         |    | i |     | 1 1 |
|      | 1 | 1   |   |         |    | 1 | DPh |     |
|      | i | 1   |   | •       |    |   |     | i   |
|      | 1 | 1 - |   | ADAPTER |    |   | MLx | >   |
|      |   |     |   |         |    |   |     |     |

Where b = A or B. d = A, B, C, D. h = A, B, ..., H. x = A - Z, 1 - 6.

The <u>UNIT</u> command selects the I/O device to be tested. If a mnemonic is used to designate the device, it must be valid. Where applicable it must also be MCP compatible.

The <u>UNIT</u> command resets the <u>SECTION</u> list to its default value.

The <u>CONTROL</u> modifier is used to distinguish between the selection of a single unit on a control and the selection of the entire control. For MLx the <u>CONTROL</u> modifier selects Base card 0 if x=A and Base card 2 if x=Q. For system security reasons the entire peripheral control must be obtained before any PCAP commands may be issued to a unit on that control, or before a test section may execute which performs diagnostic ops on the control itself. BOLT verifies that a control has been selected before issuing a PCAP SEND command. The tast routines verify that a control has been selected before executing any sections that perform control diagnostics.

The <u>ADAPTER</u> modifier applies only to MLx and is ignored by all other devices. <u>ADAPTER</u> opens four units beginning with the unit specified by "x".

COMPANY CONFIDENTIAL B1000 BOLT EXECUTIVE P.S. 2228 3543(A)

If a valid unit is selected then BOLT will attempt to gain access to that device through a diagnostic OPEN. However, before that OPEN, a procedure is executed to return the currently selected device to its normal operating condition, and a diagnostic CLOSE is attempted by BOLT on the device in use. If the CLOSE fails then an error message is displayed telling why and the unit command will have no effect. If the CLOSE is successful but the subsequent OPEN (on the new device) is not, then an error message is displayed telling the operator that the unit was not secured for use by BOLT.

A <u>SECTION</u> command must be precaded by a <u>UNII</u> command.

Examples:

UNIT LPA

Select line orinter LPA.

UNIT CON MT3

Select the control that tape drive B is connected to. All drives connected to the same control will also be reserved, but all unit ops will only go to MTB.

UNIT ADAPTER MLE

Select the second multiline adapter card connected to base card 0. All four units on that adapter will be opened.

COMPANY CONFIDENTIAL B1000 BOLT EXECUTIVE P.S. 2228 3543(A)

| XM N | >       | ļ |
|------|---------|---|
|      | "A">    |   |
|      | 1 #3#>1 |   |
|      | 1       |   |
|      |         |   |

## **NULTILINE DEVICES ONLY**

The XMN command allows the operator to specify a terminal transmission number for datacomm test sections that may optionally use them.

The only valid parameters for the XMN command are "A", "3", "0" or "1". When any of these are entered, the USE\_XMISSIBN\_NUM flag is set and alternating pairs of transmission numbers (A and 3, or 0 and 1) are sent to the terminal during write operations. The terminals will ignore the numbers except for the calculation of the message BCC.

When XNN is entered with no parameter. the USE\_XMISSION\_NUM flag is reset and the transmission numbers are not used.

Example:

XMN "1"

Transmission numbers of alternating 1\*s and 0\*s are sent to the terminal by those confidence test sections that may use them.

A sample select message would be:

EDT AD1 AD2 FSL SOH AD1 AD2 3F3 STX...ETX

XMN

No transmission number is used.

COMPANY CONFIDENTIAL B1000 BOLT EXECUTIVE P.S. 2228 3543(A)

## LITERALS AND VALUES

| POINI                                                                       |      |
|-----------------------------------------------------------------------------|------|
| >[ <number> 1&gt;</number>                                                  | · #  |
| DAIA GROUP                                                                  |      |
| >                                                                           | ı ff |
| 1 <hex number="">&gt;1</hex>                                                |      |
|                                                                             |      |
|                                                                             |      |
| <u>ALPHA</u>                                                                |      |
| >====== " ====== any phodic character ====== " ============================ | . #  |
| > any ebcdic character T>                                                   | 11   |
|                                                                             |      |
|                                                                             |      |
| NUMBER                                                                      |      |
| >                                                                           | ·#   |
|                                                                             |      |
| 1 <decimal number="">&gt;1</decimal>                                        |      |
|                                                                             |      |
| HEX NUMBER                                                                  |      |
|                                                                             |      |
| >                                                                           | #    |
| A to F>    3>                                                               |      |
| en en en en en en en en en en en en en e                                    |      |
|                                                                             |      |
| DECIMAL NUMBER                                                              |      |
| >                                                                           | #    |
| [<                                                                          | #    |

COMPANY CONFIDENTIAL B1000 BOLT EXECUTIVE P-S- 2228 3543(A)

#### OPERATING INSTRUCTIONS

#### ENTERING COMMANDS

BOLT is executed like any other normal state program under control of the MCP. When BOLT comes up it will display the following message on the ODT:

#### \*\*\*\* ENTER NEXT COMMAND \*\*\*\*

The operator may then communicate with BOLT by using the ACCEPT mechanism as follows:

<BOLT job number > AX <BOLT command>

Whenever BOLT goes to the idle state or wants operator input it will display the ENTER NEXT COMMAND message on the ODT. The operator may also enter unsolicited input at any time in order to stop or change a test.

When BOLT is executed, or the CLEAR or RESTART commands are entered, the display and operating options are initialized to their default values. The operator may change the options at any time and the current state of the program options may be queried using the DISPLAY command.

#### REQUIRED FILES

BOLT requires a minimum of two files to be present in order to be executed: The SDL object file named "BOLT", and a random disk input data file named "BOLT/ERROR". In addition the optional random disk input data file named "BOLT/TEACH" should be present if the <u>IEACH</u> command is to be used. If "BOLT/TEACH" is not present, BOLT may still be executed but the operator will be informed that the file is missing when BOLT is started and every time the <u>IEACH</u> command is entered.

COMPANY CONFIDENTIAL B1000 BOLT EXECUTIVE P.S. 2228 3543(A)

#### PREDEFINED TESTS

To execute a predefined confidence test on an I/O device, the operator would first select the desired device using the UNIT command. If the device is not available then the operator must wait for the device to become available or test another device.

Once the device has been properly selected using the UNIT command, the operator may execute the default list of test sections, using the default setting of the options by simply entering the GO command. The test will report the number of errors found for each section and display a message when the test has finished.

If any options other than the defaults are desired, then the operator would enter the option command(s) and then enter the GD command. The default section list for each test will consist of confidence test sections that do not require operator intervention. For instructions on executing optional test sections that perform diagnostic testing or further confidence testing which requires operator intervention, refer to the SECIION command documentation.

## EXAMPLE TEST RUN

This section shows the BOLT commands used to run a typical test session on the LINE PRINTER. Also shown are BOLT's output to the ODT in response to these commands.

First BOLT is executed, at which time it displays some initialization messages. When BOLT is ready for input it will prompt the operator for an AX message:

#### EX BOLT

- : BOLT = 325 BOJ. PP=4, MP=4 TIME = 14:55:04.2
- : % BOLT =325 BOLT (B1000 ON-LINE TESTS) VERSION: 1.1 DATED: 01/23/81
- 2 BOLT =325 ENTER "<NX #>AX TEACH" FOR A SUMMARY OF BOLT COMMANDS.
- : % BOLT = 325 \*\*\*\* ENTER NEXT COMMAND \*\*\*\*
- : BOLT =325 ACCEPT.

Next a device is selected using the <u>UNIT</u> command which executes initialization code for that device and displays some greeting messages if the unit selected was successfully obtained:

COMPANY CONFIDENTIAL B1000 BOLT EXECUTIVE P.S. 2228 3543(A)

```
325AX UNIT LPA
: % BOLT = 325
: % 30LT =325
: % BOLT = 325
: % BOLT = 325 TOTAL UNITS OBTAINED = 01
* % BOLT = 325 UNIT NAME = LPA PORT = 7 CHANNEL = 3 UNIT = 0
: % BOLT = 325
: % BOLT = 325
                          LINE PRINTER TEST -- VERSION AA
: % BOLT = 325
: % BOLT = 325
: % BOLT = 325
                  DEFAULT CONFIDENCE TEST SECTIONS ARE
: % BOLT =325
                   OPTIONAL CONFIDENCE TEST SECTIONS ARE 25 - 32
                    OPTIONAL DIAGNOSTIC TEST SECTIONS ARE 50 - 62
: % BOLT = 325
: % BOLT =325
                       (50 - 53 FOR PC 5/6, 54 - 62 FOR PC 7)
: % BOLT = 325
: % BOLT =325 FOR A DESCRIPTION OF THE LINE PRINTER TEST ENTER "TEACH
: % BOLT =325 LP". ENTER "TEACH LP <SECTION-NUMBER>" FOR THE
: % BOLT =325 DESCRIPTION OF ANY TEST SECTION LISTED ABOVE. SECTIONS
: % BOLT = 325 1-8 ARE READY TO RUN.
: % BOLT = 325 **** ENTER NEXT COMMAND ****
: BOLT =325 ACCEPT.
```

Once the device has been selected, the default confidence sections can be executed by simply entering the <u>GO</u> command. A beginning of test message is displayed for the unit and BOJ - EOJ messages are displayed for each section which includes the device name, section number and section name.

If an error is detected by a test section, the EOJ message is followed by the number of errors detected for that section. When all scheduled sections have completed (either normally or due to a terminating command), an EOJ message is displayed for the UNIT along with the total number or errors detected for all sections run. BOLT then prompts the operator for the next command:

COMPANY CONFIDENTIAL B1000 BOLT EXECUTIVE P.S. 2228 3543(A)

```
325AX GO

: % BOLT = 325 BEGINNING OF TEST FOR UNIT LPA

: % BOLT = 325 LPA: BEGIN SECTION 1: ALPHANUMERIC RIPPLE TEST.

: % BOLT = 325 LPA: END SECTION 1: ALPHANUMERIC RIPPLE TEST.

: % BOLT = 325 LPA: END SECTION 2: END ADDRESS TEST.

: % BOLT = 325 LPA: END SECTION 2: END ADDRESS TEST.

: % BOLT = 325 LPA: BEGIN SECTION 3: BROADSIDE TEST.

: % BOLT = 325 LPA: BEGIN SECTION 3: BROADSIDE TEST.

: % BOLT = 325 LPA: BEGIN SECTION 4: NO PAPER ADVANCE TEST.

: % BOLT = 325 LPA: END SECTION 4: NO PAPER ADVANCE TEST.

: % BOLT = 325 LPA: BEGIN SECTION 5: VERIFY CHANNELS TEST.

: % BOLT = 325 LPA: BEGIN SECTION 5: VERIFY CHANNELS TEST.

: % BOLT = 325 LPA: BEGIN SECTION 6: FASTEST PATTERN TEST.

: % BOLT = 325 LPA: BEGIN SECTION 6: FASTEST PATTERN TEST.

: % BOLT = 325 LPA: BEGIN SECTION 7: SINGLE SPACE WRITE TEST.

: % BOLT = 325 LPA: BEGIN SECTION 7: SINGLE SPACE WRITE TEST.

: % BOLT = 325 LPA: BEGIN SECTION 8: DOUBLE SPACE WRITE TEST.

: % BOLT = 325 LPA: END SECTION 8: DOUBLE SPACE WRITE TEST.

: % BOLT = 325 LPA: END SECTION 8: DOUBLE SPACE WRITE TEST.

: % BOLT = 325 LPA: END SECTION 8: DOUBLE SPACE WRITE TEST.

: % BOLT = 325 LPA: END SECTION 8: DOUBLE SPACE WRITE TEST.

: % BOLT = 325 LPA: END SECTION 8: DOUBLE SPACE WRITE TEST.

: % BOLT = 325 LPA: END SECTION 8: DOUBLE SPACE WRITE TEST.

: % BOLT = 325 LPA: END SECTION 8: DOUBLE SPACE WRITE TEST.

: % BOLT = 325 LPA: END SECTION 8: DOUBLE SPACE WRITE TEST.

: % BOLT = 325 LPA: END SECTION 8: DOUBLE SPACE WRITE TEST.

: % BOLT = 325 LPA: END SECTION 8: DOUBLE SPACE WRITE TEST.

: % BOLT = 325 LPA: END SECTION 8: DOUBLE SPACE WRITE TEST.

: % BOLT = 325 LPA: END SECTION 8: DOUBLE SPACE WRITE TEST.

: % BOLT = 325 ACCEPT.
```

Optional Confidence test sections can be executed by selecting the section number or range and entering  $\underline{GQ}$ . These sections usually require some type of operator interaction such as making the device READY or visually verifying the result:

## 325AX SECTION 25; GO

- : % BOLT =325 BEGINNING OF TEST FOR UNIT LPA
- : % BOLT =325 LPA: BEGIN SECTION 25: CHARACTER ALIGNMENT TEST.
- : % BOLT =325 PLEASE READY THE LINE PRINTER BEING TESTED.
- : % BOLT = 325 ENTER "GO" AFTER THE LINE PRINTER HAS BEEN MADE READY.
- \* % BOLT = 325 \*\*\*\*\* ENTER NEXT COMMAND \*\*\*\*\*
- : BOLT =325 ACCEPT.

At this point the operator would make the PRINTER READY and enter  $\underline{GO}$ :

## 325AX G0

- : % BOLT =325 CHARACTER ALIGNMENT PATTERN HAS BEEN WRITTEN TO PRINTER.
- : % BOLT =325 PLEASE VERIFY THAT CHARACTER ALIGNMENT IS CORRECT.
- : % BOLT =325 LPA: END SECTION 25: CHARACTER ALIGNMENT TEST.
- : % BOLT =325 END OF TEST ON UNIT LPA -- 000000 ERRORS REPORTED.
- : % BOLT =325 \*\*\*\*\* ENTER NEXT COMMAND \*\*\*\*\*
- : BOLT =325 ACCEPT.

COMPANY CONFIDENTIAL B1000 BOLT EXECUTIVE P.S. 2228 3543(A)

When an error occurs, BOLT informs the operator by displaying the device, section # and error # along with a brief message. Further error information can usually be found in the BOLT product specification for that device. The op code issued, result status and interpretation of the status bits are also displayed. Whenever possible, at this point the section will either terminate or request further information from the operator:

## 325AX SECTION 2;GO

- : % BOLT =325 BEGINNING OF TEST FOR UNIT LPA
- : % BOLT =325 LPA: BEGIN SECTION 2: END ADDRESS TEST.
- : % BOLT =325 LPA:SEC 02:ERR# 02: THE SINGLE SPACE WRITE OP FAILED.
- : % BOLT =325 THE OP CODE ISSUED WAS: 4E0000
- : % BOLT =325 IO RESULT STATUS FIELD: E00080
- : % BOLT =325 THE FOLLOWING STATUS BITS ARE ON:
- : % BOLT =325 RS BIT 1: OPERATION COMPLETE
- : % BOLT =325 RS BIT 2: EXCEPTION
- : % BOLT = 325 RS BIT 3: DEVICE NOT READY
- : % BOLT =325 RS BIT 17: OPERATION COMPLETE
- : % BOLT =325 THE DEVICE WENT NOT READY DURING A TEST WHICH NEEDS IT
- : % BOLT = 325 READY.
- : % BOLT =325 PLEASE MAKE THE LINE PRINTER READY. THEN ENTER THE "GO"
- : % BOLT =325 COMMAND.
- : % BOLT =325 \*\*\*\* ENTER NEXT COMMAND \*\*\*\*\*
- : BOLT =325 ACCEPT.

When testing is completed for one device another device can be selected using the  $\underline{UNII}$  command or BOLT can be brought to end of job by using the  $\underline{BYE}$  command. Before going to EOJ, BOLT will release the device under test along with any backup files that have been created:

#### 362AX BYE

- 2 BOLT =325 RESTORING PRINTER DEVICE BEFORE IT IS RELEASED
- : % BOLT =325 LPA RELEASED BY BOLT.
- : % BOLT = 325 EDJ. TIME = 15:30:47.7

#### PCAP TESTING USING LOGICAL I/O COMMANDS

In addition to running predefined tests, 80LT gives the operator the ability to build and issue individual descriptors or chains of descriptors, through the PCAP facility. All PCAP commands require that the device to be tested, along with its associated control, be obtained by 80LT using the UNIT CONTROL command.

The simplest level of PCAP operations are called LOGICAL commands which when entered cause a predefined op to be built in DESC [0] and causes the descriptor to be immediately issued. (Refer to the LOGICAL OP command description.)

COMPANY CONFIDENTIAL B1000 BOLT EXECUTIVE P.S. 2228 3543(A)

For example, a tape device can be rewound with the following command:

76AXREWIND

% BOLT =76 \*\*\*\* ENTER NEXT COMMAND \*\*\*\*\*
BOLT =76 ACCEPT.

Or a printer can be made to skip to the top of a page with a Form Feed command:

76AXFFD

% BOLT =76 \*\*\*\* ENTER NEXT COMMAND \*\*\*\*\*
BOLT =76 ACCEPT.

LOGICAL commands can also be used to read and write to devices. The WRITE command requires that DATA [O] and LENGTH [O] first be specified by the operator:

76AXDATA [0] "THIS IS A LOGICAL PCAP EXAMPLE FOR MAG TAPE"
% BOLT =76 \*\*\*\*\* ENTER NEXT COMMAND \*\*\*\*\*
BOLT =76 ACCEPT.
76AXLENGTH [0] 100
% BOLT =76 \*\*\*\*\* ENTER NEXT COMMAND \*\*\*\*\*
BOLT =76 ACCEPT.

76AXWRITE

% BOLT =76 \*\*\*\*\* ENTER NEXT COMMAND \*\*\*\*\*

BOLT =76 ACCEPT.

Since LOGICAL commands use DESC 101 the DISPLAY command can be used to look at the RESULT of the operation:

76AXDISP DESC [0] % BOLT =76 DESCRIPTOR O % BOLT =76 % BOLT =76 % BOLT =76 OP: 400001 A\_FIELD: 009E7F RESULT: 800080 % BOLT = 76 LINK: -0000001 % BOLT = 76 PRT/CH: 70 B\_FIELD: 00A19F XRSLT1: 00000000 C\_FIELD: 000000 XRSLT2: 00000000 000064 (000100) % BOLT =76 LENGTH: % BOLT =76 % BOLT =76 \*\*\*\* ENTER NEXT COMMAND \*\*\*\*\* . BOLT =76 ACCEPT.

LOGICAL commands are quick and easy to use since they do not require the operator to know the bit patterns for commonly used ops. However, LOGICAL ops are limited in that they may not be linked together and the variant bits may not be specified by the operator. If more flexibility is desired, the operator should use the PHYSICAL PCAP commands described below. Keep in mind that LOGICAL PCAP commands will always overwrite any PHYSICAL PCAP information that has been stored in DESC 101.

COMPANY CONFIDENTIAL B1000 BOLT EXECUTIVE P.S. 2228 3543(A)

#### PCAP TESTING USING PHYSICAL I/O COMMANDS

The operator may also perform a custom test on the selected peripheral device by using the PHYSICAL PCAP facility of BOLT. The operator must first select the device and its entire control by using the CONTROL modifier of the UNIT command. Once the device and control have been reserved, the operator builds I/O descriptors using PHYSICAL PCAP commands such as OP, DATA, LINK and then dispatches them using the SEND command. The operator may build from 1 to 6 descriptors, each with its OWN data buffer. The descriptors may be built, linked, dispatched in any order. The current value of a descriptor field and its data buffer may be viewed at any time using the DISPLAY DESC and DISPLAY DATA commands. It is with these commands that the operator views descriptors which are being constructed and those which have been issued. The list of linked PCAP descriptors may be continuously sent out by using the REPEAI command.

For example, assume that the operator has selected a tape device using the command UNIT CONTROL MTA, and wishes to write a record, read it back and compare the data. First the necessary write, backspace and read op would be built in PCAP descriptor 1 thru 3 and linked together:

76AXOP [1] 34000003;OP [2] 3D800003;OP [3] 30C000003;

Z BOLT =76 \*\*\*\*\* ENTER NEXT COMMAND \*\*\*\*\*

BOLT =76 ACCEPT.

76AXLINK [1] [2] [3];

Z BOLT =76 \*\*\*\*\* ENTER NEXT COMMAND \*\*\*\*\*

BOLT =76 ACCEPT.

76AXDATA [1] "THIS IS A PCAP EXAMPLE "

Z BOLT =76 \*\*\*\*\* ENTER NEXT COMMAND \*\*\*\*\*

BOLT =76 ACCEPT.

76AXLENGTH [1] 44;LENGTH [3] 44

Z BOLT =76 ACCEPT.

76AXDATA [3] "

Z BOLT =76 \*\*\*\*\* ENTER NEXT COMMAND \*\*\*\*\*

The descriptors and the data may then be verified using the display command:

COMPANY CONFIDENTIAL B1000 BOLT EXECUTIVE P.S. 2228 3543(A)

76AXDISPLAY DESC [1] % 30LT =76 DESCRIPTOR 1 % BOLT =76 % BOLT =76 % BOLT =76 OP: 400001 A\_FIELD: 008E7F RESULT: 000000 % BOLT =76 LINK: 000002 B\_FIELD: 00BFDF XRSLT1: C0000000 7C C\_FIELD: 000000 XRSLT2: 00000000 % BOLT = 76 PRT/CH: LENGTH: 00002C (000044) % BOLT =76 % BOLT =76 Z BOLT =76 \*\*\*\* ENTER NEXT COMMAND \*\*\*\* 76AXDISP DATA [1] % BOLT =76 DATA [1] CONTAINS THE FOLLOWING DATA % BOLT =76 **2** BOLT =76 E3C8C9E24OC9E24OC14OD7C3C1D74OC5E7C1D4D7D3C54OE3C8C9E2 % BOLT =76 40C9E240C140D7C3C1D740C5E7C1D4D7D3 % BOLT =76 % BOLT =76 THIS IS A PCAP EXAMPLE THIS IS A PCAP EXAMPLE

Notice that BOLT provides the unit number in the last four bits of the op field. The result status field is cleared before any of the descriptors are issued.

The first descriptor in the chain is dispatched with the SEND command and the read and write buffers are checked against each other with the COMPARE command:

#### 76AXSEND [1]

% BOLT =76 \*\*\*\* ENTER NEXT COMMAND \*\*\*\*

BOLT =76 ACCEPT.

76AXCOMPARE [1] [3]

% BOLT =76 COMPARE OF SUFFER 1 TO SUFFER 3 WAS SUCCESSFUL

% BOLT =76 \*\*\*\* ENTER NEXT COMMAND \*\*\*\*

2 BOLT =76 \*\*\*\* ENTER NEXT COMMAND \*\*\*\*

Each of the descriptors can be displayed and the RESULT field examined to verify that the ops completed as expected:

```
76 AXDISP DESC [1]
% BOLT =76
                              DESCRIPTOR 1
% BOLT =76
% 80LT =76
% BOLT =76 OP: 400001
                           A_FIELD: 008E7F
                                             RESULT:
                                                       800080
2 80LT =76 LINK:
                    000002
                                             XRSLT1: 00000000
                            8_FIELD
                                     OOBFDF
                       70
                                     000000
% BOLT =76 PRT/CH:
                            C FIELD
                                             XRSLT2:
                                                      00000000
% BOLT =76
                            LENGTH:
                                     00002C (000044)
% BOLT =76.
```

To demonstrate what would happen if a data miscompare was encountered on the read operation, one letter in DATA [3] will be changed and the two buffers will be compared again:

COMPANY CONFIDENTIAL B1000 BOLT EXECUTIVE P.S. 2228 3543(A)

```
76AXDATA [3] "THIS IS A PHAP EXAMPLE"
 XBOLT =76 **** ENTER NEXT COMMAND ****
 BOLT =76 ACCEPT.
76AXCOMPARE [1] [3]
 % BOLT =76 MISCOMPARE BETWEEN EXPECTED AND OBSERVED DATA.
 % BOLT =76 DATA COMPARISON ERROR - FIRST ERROR DETECTED AT
 % BOLT =76 HEX 00023
 % BOLT =76 MAX OF 46 CHARACTERS ARE DISPLAYED STARTING AT
 % BOLT =76 THE 1ST DETECTED ERROR.
: % BOLT =76
 2 BOLT =76 EXPECTED(00011): HAP EXAMPLE THIS IS A PHAP EXAMPL
 % BOLT =76 OBSERVED :CAP EXAMPLE THIS IS A PCAP EXAMPL
 % BOLT =76 ERROR(S)
 % BOLT =76
 % BOLT =76
 % BOLT =76 EXPECTED(00022):C8C1D7 40C5E7 C1D4D7 D3C540 E3C8C9 E240C9
                      :C3C1D7 40C5E7 C1D4D7 D3C540 E3C8C9 E240C9
 % BOLT =76 DBSERVED
 % BOLT =76 ERROR(S)
 % BOLT =76
 % BOLT =76 EXPECTED(00058):E240C1 40D7C8 C1D740 C5E7C1 D4D7D3 C5
 % BOLT =76 OBSERVED
                         :E240C1 40D7C3 C1D740 C5E7C1 D4D7D3 C5
 % BOLT =76 ERROR(S)
 % BOLT =76
 % BOLT =76 TOTAL NUMBER OF 4-BITS IN ERROR, 00002
 % BOLT =76 COMPARE OF BUFFER 1 TO BUFFER 3 WAS NOT SUCCESSFUL
 % BOLT =76 **** ENTER NEXT COMMAND
```

#### CONTROLS AND DEVICE TYPES

To better understand the steps involved in running an On-Line test routine, consider the following example. Assume that an operator, running BOLT from an ODT, wishes to run the Default Confidence Confidence Test Sections on two different devices (MTA and LPA for example). After the completion of both tests the operator wants to bring BOLT to END-OF-JOB (EOJ). See FIGURE 1 below.

| OPERATOR INPUT | BOLT RESPONSE                                                                                                    |
|----------------|----------------------------------------------------------------------------------------------------|
| UNIT MTA       | Verify that the specified unit is valid.  Perform a diagnostic OPEN on the MTA unit.  If successful OPEN then access is granted,  and Default Section numbers are loaded.  If unsuccessful OPEN then an error message  is displayed and UNIT MTA has no effect.                                                                                                    |
| G0             | Call the TEST_UNIT procedure. Do all test sections specified and return control.  TEST_UNIT calls MAGNETIC_TAPE_TEST with the section number to be executed.                                                                                                    |
| **** 1         | agnetic Tape Test Finished ****                                                                                                    |
| UNIT LPA       | Verify that the specified unit is valid.  Perform a diagnostic CLOSE on unit MTA,  which releases it back to MCP control.  If successful CLOSE then attempt OPEN LPA.  If unsuccessful CLOSE then an error message  is displayed and UNIT LPA has no effect.  Perform a diagnostic OPEN on the LPA unit.  If successful OPEN then access is granted,  and Default Section numbers are loaded.  If unsuccessful OPEN then an error message  is displayed and UNIT LPA has no effect. |
| GO             | Call the TEST_UNIT procedure. Do all test sections specified and return control. TEST_UNIT calls LINE_PRINTER_TEST with the section number to be executed.                                                                                                    |
|                | Line Printer Test Finished ******                                                                                                    |
| BYE            | Perform a diagnostic CLOSE on LPA unital of successful CLOSE then bring BOLT to EOJ. If unsuccessful CLOSE then an error message is displayed and the BYE has no effect                                                                                                    |

FIGURE 1 - GAINING ACCESS TO DEVICES AND RUNNING TESTS. This figure shows the steps involved in gaining access to a device when the UNIT command is entered. Also shown is the minimum operator input required to run Default Confidence Test Sections for a device which has them.

COMPANY CONFIDENTIAL B1000 BOLT EXECUTIVE P.S. 2228 3543(A)

#### PROGRAM SWITCHES

For debugging and tracing purposes the software program switches for BBLT have been assigned as follows:

SW 0 - BOLT Executive (reserved)

SW 1 - BOLT Executive (TTT macro)

SW 2 - BOLT Executive (DDD macro)

SW 3 - BOLT Executive (reserved)

SW 4 - BOLT Executive (reserved)

Likewise, program switches five (5) through nine (9) have been assigned to the On-Line Test Routines as follows:

SW 5 - Trace Procedure Entries and Exits

SW 6 - Debug Output Such As:

-- Procedure Parameters

-- Important Variables

-- Procedure and Function Results

SW 7 - On-Line Test Routine (reserved)

SW 8 - On-Line Test Routine (reserved)

SW 9 - On-Line Test Routine (reserved)

All other program switches are either used internally or are not used by the BOLT Executive and/or On-Line Test Routines. In either case, those program switches should never be enabled when executing BOLT.

#### DYNAMIC MEMORY ALLOCATION

The default allocated dynamic core for BOLT is 1024 bytes (8192 bits). This area is used as a buffer for Magnetic Tape operations (Read, Write & Erase); however, the operator can increase the size of the buffer using the MCP MO command.

Example: MO BOLT ME 16384 Sets the buffer size to 2048 bytes.

The maximum dynamic memory that can be allocated for an SDL program such as BOLT is 4K-1 bytes (4095 bytes or 32760 bits). When BOLT is executed it will check its dynamic memory, display an error message and go to End of Job if it is less than 1024 bytes or greater than 4095 bytes. It should be mentioned that the LENGTH command can be used to adjust the length of the buffer.

COMPANY CONFIDENTIAL 81000 BOLT EXECUTIVE P.S. 2228 3543(A)

#### ODT TRACE

BOLT's ODT output messages are designed to work with ODTs or remote terminals with ODT capabilities. The messages are designed to scroll from the bottom of the screen to the too. Since the default mode of the ODT is to scroll from top to bottom, the BOLT messages will appear in reverse order on the screen. This can be corrected by entering the MCP command KB DIRN 1 which alters the ODT default mode and causes the messages to scroll from bottom to top. To return the ODT to default mode, enter KB DIRN 0.

Sometimes it is desirable to have a permanent record of the commands entered to BOLT through the ODT as well as BOLT's responses to the ODT. This can be done by making the printer NOT READY and entering the MCP command KB LP ON. This will create a printer backup file called "SYSTEM.ODT/OUTPUT" which will be a trace of all ODT activity. When all the desired information has been recorded the operator may enter KB LP OFF and P3 SYSTEM.ODT/OUTPUT.

COMPANY CONFIDENTIAL B1000 BOLT EXECUTIVE P.S. 2228 3543(A)

## PROGRAM STRUCTURE

The BOLT executive and test procedures are compiled as a single SDL program. Each test is written as one large procedure that is inserted into the executive. The entire executive, including the test procedures, is BOLT/SOURCE. The organization of this file is shown in FIGURE 2.

When BOLT/SOURCE is compiled, it generates the listing file BOLT/LIST and the object file BOLT/OBJ. In order to execute BOLT/OBJ, the two data files BOLT/TEACH and BOLT/ERROR are required. These files contain the teach and error messages, respectively, for BOLT.

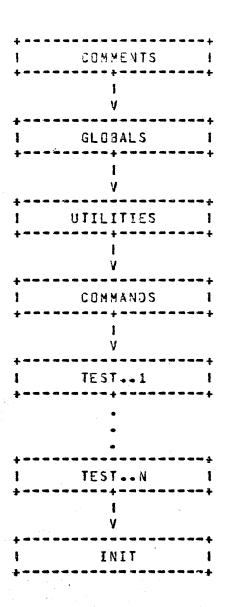

FIGURE 2 - BOLT STRUCTURE. The source code for BOLT is arranged in the order shown above. The test procedure for each device is inserted between the command procedures and the intialization code.

COMPANY CONFIDENTIAL B1000 BOLT EXECUTIVE P.S. 2228 3543(A)

#### COMMENTS

The COMMENTS section contains all documentation that appears at the front of the program such as copyright and release information.

## GLOBALS

The GLOBALS section contains the global defines and declares for BOLT. Defined as constants are such values as array lengths, valid unit mnemonics, diagnostic I/O constants, and the limit and default values for parameter options. Error message names are also declared as sequential numbers for indexing into the error file. The error display and diagnostic I/O routines that are called by the test sections are also located in this file.

#### UTILITIES

The UTILITIES section contains utility procedures for the executive such as SCAN, FILL\_BUF, COMPARE\_BUFF, GET\_INDEX, etc. Procedures that are common among test routines are also found here.

## COMMANDS

The COMMANDS section contains the procedures that are called by INPUT\_CONTROL to process a command that has been entered by the operator at the ODT.

#### TESTS

Each type of I/O device will have a separate test that is written as a BOLT procedure. The procedure consists of a case statement which does a call to a sub-procedure for each section of the test. The executive determines the section number to execute and passes the number to the test procedure. When the selected test section has complete, control is returned to the executive. The test procedure sections interface to the executive by using global procedures and global variables that are maintained by the executive.

COMPANY CONFIDENTIAL B1000 BOLT EXECUTIVE P.S. 2228 3543(A)

#### INITIALIZE

The INIT section contains the MAIN procedure, the INPUT\_CONTROL procedure, and the TEST\_UNIT procedure. The MAIN code initializes arrays and variables and sets up in an infinite loop that sets the current section index to zero and calls INPUT CONTROL. INPUT CONTROL displays a message to the operator asking for the next command, and then waits for the operator to enter input. The OOT input is scanned and a case statement is executed to implement a call to the appropriate procedure to process the entered command. The program will remain in INPUT\_CONTROL until a GO command is detected at which time it calls TEST\_UNIT. TEST\_UNIT determines what procedure to call for the selected unit and serves as a universal section driver for all tests.

#### INTERNAL FILES TO BOLT

In addition to the files mentioned above, BOLT also has five (5) internal files with which it works. Two of these files are used for input messages, two for output messages, and the last for diagnostic purposes. Each file is briefly explained below in the order just given.

#### TFILE

The file known internally to BOLT as TFILE is a random access disk input data file which contains the information necessary for the TEACH command. BOLT will, by default, look for an external file named BOLT/TEACH unless the MCP MODIFY command is used to change the default file name. The TFILE is optional and if not BOLT will inform the operator that the TEACH command cannot be used and continue on. To understand how the TFILE is structured, consider the following example. You wish to learn about the BYE command, so you enter and transmit to BOLT the command "TEACH BYE". BOLT reads a single header record from the TFILE which describes the information to be displayed. This record is at a predefined record location and would something like:

BYE 350 12

where the word "BYE" is only a comment for maintenance purposes. The "350" says that the information to be displayed begins at the 350-th record in the file, and the "12" says that there are 12 records of information. BOLT then displays the 12 designated lines from the TFILE.

COMPANY CONFIDENTIAL B1000 BOLT EXECUTIVE P.S. 2228 3543(A)

#### EFILE

The file known internally to BOLT as EFILE is a random access disk input data file which contains all the error and information messages used by the program. Every message required must have a predefined mnemonic which is equated to the record position in the EFILE of the desired messages. When an error is detected or a message is to be displayed the appropriate record is read from the EFILE and displayed (dependent on BOLT display option settings). By default, BOLT will look for an external file named BOLT/ERROR unless modified using the MCP MODIFY command. The actual structure of the EFILE is explained with an example in the section of this document named "ERROR MESSAGE FILE".

#### PFILE

The file known internally to BOLT as PFILE is an output message file. This file is not produced unless the PRINTER option is turned on. If the PRINTER option is turned on and there is a printer available, the information will go directly to that printer. If there is no printer available, a BACKUP.PRT file will be made. Information written to the PFILE will contain the following:

- 1. BOLT commands entered by the operator.
- 2. All information displayed by BOLT to the BDT, except the "\*\*\*\*\* ENTER NEXT COMMAND \*\*\*\*\* message. Note PFILE information may be more detailed than that displayed to the ODT.
- 3. All of the TFILE information and EFILE messages.

#### OF ILE

The file known internally to BOLT as DFILE is an output message file. This file will contain all debug and trace information for the BOLT Executive and On-Line Test Routines, should the proper program switch(es) be set during execution (see section on PROGRAM SWITCHES). The file produced will be a BACKUP-PRT file unless changed using the MCP MODIFY command. In normal use, program switches should not be set and this file, therefore, should not be produced.

#### DIOFILE

The internal file known to BOLT as DIOFILE is used for diagnostic IO purposes (OPEN, CLOSE, IO), and should be of no concern to BOLT users and programmers.

COMPANY CONFIDENTIAL 81000 BOLT EXECUTIVE P.S. 2223 3543(A)

#### INTERFACING A TEST ROUTINE TO BOLT

This section explains how an On-Line test routine interfaces to BOLT, the required names of test routines, and how a test routine's initial statement should be structured.

## ABOUT ON-LINE TEST ROUTINES

As explained earlier, the On-Line test routines are written separately by the programmer and then included into the BOLT source for compilation and execution by means of the SDL LIBRARY option. BOLT, at present, is capable of testing several devices. Device or unit tests are written as one procedure with each test section being a separate, nested procedure within the test itself (see FIGURE 3). The devices which BOLT is capable of testing and the required test procedure names are listed below:

1. Magnetic Tape

-- MAGNETIC\_TAPE\_TEST

2. Card Reader

-- CARD\_READER\_TEST

3. Line Printer

-- LINE PRINTER TEST

4. MultiLine Control

-- MULTILINE\_TEST

Exactly how devices are selected for testing by BOLT, and how the aboved named procedures are called is explained in the following sections.

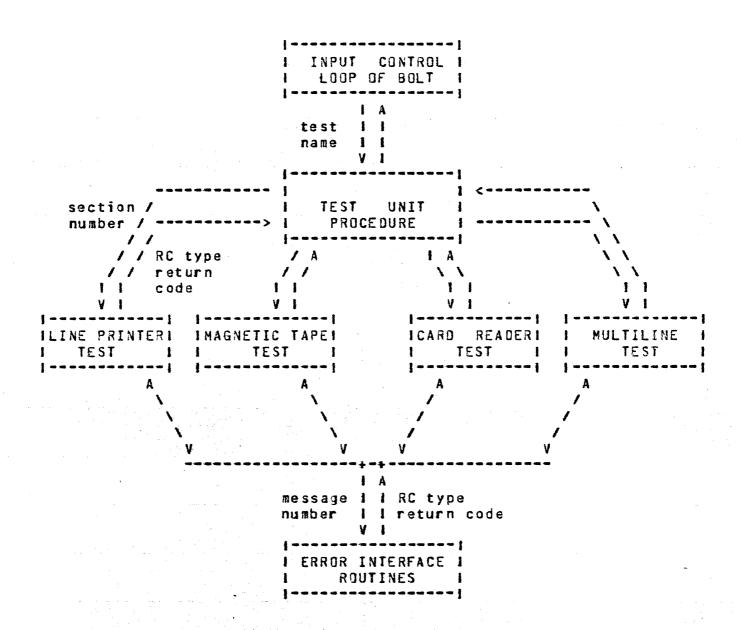

FIGURE 3 - INTERFACING A TEST ROUTINE TO BOLT. The above diagram illustrates the Top-Down structure of BOLT and indicates how the test sections interface to various parts of the executive. All of the nodes in the diagram, except the "ERROR INTERFACE ROUTINES" node, correspond to a single procedure, though that procedure may consist of many nested sub-procedures (e.g. LINE\_PRINTER\_TEST).

COMPANY CONFIDENTIAL B1000 BOLT EXECUTIVE P.S. 2228 3543(A)

#### CALLING TEST ROUTINES FROM BOLT

The purpose of this section is to explain how the BOLT Executive goes about calling a test routine. The GO command tells BOLT to start (or continue) a given test. If a valid unit has been selected using the UNIT command then the GO command is accepted. BOLT then calls the test controlling procedure TEST\_UNIT.

## TEST\_UNIT

The TEST\_UNIT procedure is the controlling (driving) loop for all test routines. At its disposal is a list of test sections to be performed (result of the SECTION or UNIT command). TEST\_UNIT essentially goes down the list, calling the appropriate test procedure with the current section number (obtained from the list) to be run. The test section returns a return code (see FIGURE 3) indicating the result of the task just performed. The control loop of TEST\_UNIT determines the appropriate action to be taken. Return codes and the actions they cause are listed below:

-- normal or error free result. Go on RC\_CONTINUE to the next test section selected. begin the current test section over RC\_LOCK again. RC\_TOO\_MANY\_ERRORS too many errors detected for test (see MAXIMUM command). the test and go to an idle state. RC\_INPUT\_PRESENT -- input entered while the test was running has caused the test to be stopped. (CLEAR, RESTART, EXIT, UNIT). RC\_ABORT\_TEST the test routine has detected some abnormal condition so the test is aborted. RC\_ABORT\_SECTION the test secton has detected some abnormal condition so it is aborted The next section will be executed.

The return codes are futher explained in various other sections. At present, we have seen how to run a series of test sections, how BOLT goes about gaining access to a device and calling the right test routines, and how the test control loop works. Next we look at the structure of a test routine.

COMPANY CONFIDENTIAL B1000 BOLT EXECUTIVE P.S. 2228 3543(A)

## TEST ROUTINE STRUCTURE

The structure of an On-Line test routine is quite simple. Every test will be a single procedure, whose name has already been determined (see ABOUT ON-LINE TEST ROUTINES). This procedure will have one parameter, it being the number of the test section to be executed. Test sections are nested procedures within the test routine, the first such procedure being test section #1. The main statement of the test routine is a CASE statement, indexed off of the parameter passed to it. FIGURE 3 shows a stripped down model of what the LINE\_PRINTER\_TEST might look like.

To see how an actual test sections might be written (i.e. how to handle error conditions, operator input, .. etc) see the section entitled TEST ROUTINE EXAMPLE.

COMPANY CONFIDENTIAL B1000 BOLT EXECUTIVE P.S. 2228 3543(A)

```
PROCEDURE LINE_PRINTER_TEST (SECTION_NUMBER) FIXED;
FORMAL
   CURR_SECTION_MUMBER
                            FIXED;
% put all test constant defines here
% put all test record defines here
I put all test variable declarations here
2 put all UTILITY ROUTINES here
   PROCEDURE INIT_RESTORE_TEST (INIT_RESTORE_FLAG) FIXED;
     I initialize or restore test if necessary
   END INIT_RESTORE_TEST;
   PROCEDURE ALPHANUMERIC_RIPPLE_TEST;
     % this is section #1
   END ALPHANUMERIC_RIPPLE_TEST;
   PROCEDURE END_ADDRESS_TEST;
     % this is section #n
  END END_ADDRESS_TEST;
   CASE (CURR_SECTION_NUM); Z LP-TEST initial statement
      RETURN INIT_RESTORE_TEST (INIT_RESTORE_FLAG);
      RETURN ALPHANUMERIC_RIPPLE_TEST; % section 1
                                            % section 2
     RETURN END_ADDRESS_TEST;
                                            % section n
  END CASE;
```

FIGURE 4 - TEST ROUTINE STRUCTURE. This figure shows the general structure of a test procedure. For a detailed example of a test routine see the section entitled "TEST ROUTINE EXAMPLE".

END LINE\_PRINTER\_TEST;

COMPANY CONFIDENTIAL B1000 BOLT EXECUTIVE P.S. 2228 3543(A)

# GLOBAL DEFINES

The following identifiers have been DEFINED in the BOLT executive and may be used by the test sections:

| IDENTIFIER | VALUE         | DESCRIPTION                                                                                                |
|------------|---------------|----------------------------------------------------------------------------------------------------|
| TRUE       | 1             | Boolean literal having the value one.                                                                      |
| FALSE      | 0             | Boolean literal having the value zero.                                                                     |
| SUCCESS    | 1             | Equivalent to TRUE. Indicates that a routine has completed without error.                                  |
| FAILURE    | 0             | Equivalent to FALSE. Indicates that a routine has completed with an error.                                 |
| BOOLEAN    | <b>SIT(1)</b> | Define for declaring boolean variables                                                                     |
| СН         | CHARACTER     | Abbreviation. Used to declare character variables or display conversions.                                  |
| BYTE       | BIT(8)        | Literal for declaring byte variables.                                                                      |
| DEC        | DECIMAL       | Abbreviation. Used when converting a variable to decimal format.                                           |
| CONV       | CONVERT       | Abbreviation. Used when converting variables to different types.                                           |
| BLANK_LINE |               | Can be used to display a blank line if necessary.                                                          |
| INITIALIZE | FALSE         | Passed to INIT_RESTORE_TEST routine indicating that the test routine and and device should be initialized. |
| RESTORE    | TRUE          | Passed to INIT_RESTORE_TEST routine indicating that the device should be restored.                         |

COMPANY CONFIDENTIAL B1000 BOLT EXECUTIVE P.S. 2228 3543(A)

The following defines are used by the test section procedures and the test routine driver to indicate what action is to be taken. The value of the define is specified in the parentheses.

## RC\_CONTINUE (O)

Error Interface routines return this code to indicate that the test section is to continue. When an I/O or error check is issued and it completes successfully this return code will result. This code will also be returned if the I/O or error check completes with an exception or error condition and current error option settings indicate that the test section is to continue.

This return code is also returned to the test section driving loop should a test section complete normally.

## RC\_LOCK (1)

At the end of every I/O or error check, the test section will determine if the operator has selected this "lock position" to be locked on (see LOCK command). If so then the RC\_LOCK return code is returned to the test section driver. The current test section will be executed again.

## RC\_TOO\_MANY\_ERRORS (2)

When an error occurs, one of the error interface routines is called to report the error and determine the action to be taken depending on the current error option settings. As errors occur, they are counted. If the ERROR\_COUNT reaches the maximum error count, as set by the MAXIMUM command, then this return code is returned, indicating that too many errors have been detected while running the current test. The test section, seeing this return code, will pass it along to the test routine driver, which will in turn terminate the test.

COMPANY CONFIDENTIAL B1000 BOLT EXECUTIVE P.S. 2228 3543(A)

# RC\_INPUT\_PRESENT (3)

In order to be sensitive to unsolicited input from the operator, test sections must call the CHECK\_FOR\_INPUT procedure before each I/O or error check. If input is found, the test section is brought to an idle state, the input is parsed, and the appropriate action is taken. The test section will continue again when the GO command is entered. If, however, the operator should enter the RESTART, CLEAR, EXIT, or UNIT command then this return code will result, indicating to the test routine driver that the test is to be terminated.

This code is also returned by the CHECK\_HALT\_AFTER\_IO routine should one of the specified commands be entered while a test section is in the idle state after an I/O operation (see HALT command).

# RC\_ABORT\_TEST (4)

This code is returned when the test routine determines an abnormal condition for which the entire test should be aborted.

# RC\_ABORT\_SECTION (5)

This code is returned when a test section determines an abnormal condition for which the immediate test section should be aborted. Execution will continue with the next scheduled section. (see SECTION and UNIT command).

The following codes are returned whenever the diagnostic I/O interface is called by a test section. In normal cases, test sections would expect the IO\_SUCCESS return code. This is not true, however, when an I/O is issued expecting failure. Test sections check these I/O return codes to determine the appropriate action to be taken.

# IO\_SUCCESS (0)

Indicates that an I/O descriptor completed without exception.

## IO\_FAILURE (1)

Indicates that the I/O was not issued because there was an error in the format of the communicate.

COMPANY CONFIDENTIAL B1000 BOLT EXECUTIVE P.S. 2228 3543(A)

# IO\_EXCEPTION (2)

Indicates that an I/O completed with an exception.

# IO\_MAX\_RETRY (3)

Indicates that an I/O descriptor continued to have an exception after being retried the number of times given by the RETRY option.

# IO\_TIMEOUT (4)

Indicates that an I/O descriptor timed out. BOLT assumes at this point that the device is hung.

COMPANY CONFIDENTIAL 81000 BOLT EXECUTIVE P.S. 2228 3543(A)

#### GLOBAL VARIABLES

Below is a list of variables declared by the BOLT executive which may be used by the test sections. Given is the variable name as it appears in BOLT, the variable type, and a brief description of how the variable can be used.

LOCK\_POSITION

TYPE: FIXED

This variable is used in implementing the LOCK command. It uniquely identifies major test section components such as a single ID, a loop around an ID, a data compare, ... etc. This variable must be set to one (1) at the beginning of each test section (prior to the first major component), and is bumped by one (1) before each successive test section component. Further details can be obtained from the discussion of Utility Routines and from the test routine example at the end of this document.

POSITION\_LOCKED\_ON

TYPE: FIXED

This variable is used in implementing the LOCK command. If the LOCK option has been set on and an error occurs then this variable is set to the current LOCK\_POSITION. At the end of each major test section component this variable must be checked to see if it is equal to the current LOCK\_POSITION. If so then the return code RC\_LOCK is returned to the test routine driver. (see RC\_LOCK, LOCK command, and the test routine example.

ERROR\_CODE

TYPE: FIXED

This variable is set by the CHECK\_ERROR\_OPTIONS routine when one of the error interface routines is called. Its value will be one of the RC type return codes, indicating what action the test section should take.

ERROR\_COUNT

TYPE: FIXED

Meaningful only when test sections are currently running. Tells how many errors have occurred durint the current test. This value is displayed when the DISPLAY command is issued.

COMPANY CONFIDENTIAL 81000 BOLT EXECUTIVE P.S. 2228 3543(A)

BEGIN\_ERROR\_COUNT

TYPE: FIXED

Meaningful only when test sections are currently running. Tells how many errors have occurred during the current test section. This value is reset before the execution of each test section and is displayed at the end of each.

DEVICES\_IN\_USE

TYPE: BOOLEAN

Indicates that a device has been successfully selected for testing (see the UNIT command). This variable will always be TRUE when viewed by a test routine.

CONTROL\_SELECTED

TYPE: BOOLEAN

Counterpart to DEVICES\_IN\_USE. Indicates that both a unit and a control have been selected for testing (see the UNIT command). In such a case, both variables will be TRUE.

TEST\_DESC

TYPE: DIO\_DESCRIPTOR

The IO descriptor used for all IO requests through the IO Interface Routines. Any test using the interface routines for an IO will find the resulting descriptor information here. See the section named "IO DESCRIPTOR FORMAT" for the details of an IO descriptor format. This descriptor may be viewed by the operator at any time by issuing the DISP DESC command, without a descriptor index.

TEST\_EXT\_RSLT

TYPE: BIT (64)

All ID descriptors are issued along with a request for an extended result descriptor, though the unit may not provide one. In such a case, this field will be zero. If the unit does provide an extended result then this field will contain that result if it was provided on the last ID issued through the ID interface routines.

COMPANY CONFIDENTIAL B1000 BOLT EXECUTIVE P.S. 2228 3543(A)

TEST\_DATA

TYPE: (1024) BYTE

Just as the IO descriptor and extended result field are provided by BOLT, so is this data buffer. Test routines have the option of using this buffer for IO data or defining their own data buffer.

\*\*\*\*\* DYNAMIC MEMORY ALLOCATION \*\*\*\*

EXCEPTION\_FOUND

TYPE: BOOLEAN

This boolean indicates whether or not an exception occurred on the last sequence of IO descriptors issued (i.e. PCAP mode descriptors as well as TEST\_DESC).

CURRENT\_PORT\_CHANNEL TYPE: BIT (7)

The PORT and CHANNEL of the unit by BOLT to be tested. Only valid if the variable DEVICES\_IN\_USE is TRUE. This information is automatically inserted into the IO descriptor before it is issued to the selected device.

CURRENT\_UNIT\_NUMBER TYPE: BIT (4)

The UNIT NUMBER of the unit that is currently selected by BOLT to be tested. (The units' port and channel are found in the CURRENT\_PORT\_CHANNEL variable). This information is automatically inserted into the IO descriptor OP\_CODE field just before the IO descriptor is issued.

USE\_DEFAULT\_DATA TYPE: BOOLEAN

The operator may specify the data to be used in some test sections, overriding the default data. This flag is set to TRUE if the default data, rather than operator entered data, is to be used for the test section.

COMPANY CONFIDENTIAL B1000 BOLT EXECUTIVE P.S. 2228 3543(A)

USE\_DEFAULT\_LENGTH

TYPE: BOOLEAN

The operator may specify the data length to be used in some test sections, overriding the default length. This flag is set to TRUE if the default length, rather than operator entered length, is to be used for the test section.

USE\_DEFAULT\_RECORDS

TYPE: BOOLEAN

The operator may specify the number of records to be used in some test sections, overriding the default records. This flag is set to TRUE if the default records, rather than operator entered records, are to be used for the test section.

RETRY\_OVERRIDE

TYPE: BOOLEAN

This boolean may be set to TRUE by test sections to override the retry capabilities of the General Diagnostic IO Routine (DD\_IO), giving the test section complete control over the retry facility.

INIT\_RESTORE\_FLAG

TYPE: BOOLEAN

When a unit is succussfully obtained through a Diagnostic Open for BOLT use, the INIT\_RESTORE\_TEST routine of the proper test routine is called with this variable set to INITAILIZE or RESTORE. INITIALIZE tells the test routine to do any program and variable initialization required for this test. RESTORE tells the test routine to restore program variables and the device back to a normal state. Note: the amount of work required is device dependent.

COMPANY CONFIDENTIAL B1000 BOLT EXECUTIVE P.S. 2228 3543(A)

#### DIAGNOSTIC I/O INTERFACE

The MCP provides a Diagnostic IO facility which allows On-Line test routines to have "direct" access to the system peripherals using MCP communicates. The following communicates are valid:

## DIAGNOSTIC OPEN

The Diagnostic Open allows the test routine to gain access to a single unit or all units on a control. Access may be exclusive only.

It should be noted that the On-Line test routine need not be concerned with the Diagnostic OPEN. When the BOLT operator enters the UNIT Command, specifying a valid unit, the OPEN on that unit is done automatically by BOLT. If for some reason the OPEN should fail, then an error message telling why is displayed and the UNIT command has no effect (see UNIT command). Refer to INTERFACING A TEST ROUTINE TO BOLT for an example.

# DIAGNOSTIC ID

The Diagnostic IO communicate allows the test routine to do any valid IO to a unit that has been assigned to the program through a Diagnostic Open. The program doing the Diagnostic IO also has complete control over the error reporting and retry capabilities, normally done by the MCP. The Diagnostic IO interface has been broken up into two levels for ease of use and maintainability. Refer to "IO INTERFACE ROUTINES" below for a full explanation.

COMPANY CONFIDENTIAL B1000 BOLT EXECUTIVE P.S. 2228 3543(A)

#### DIAGNOSTIC CLOSE

The Diagnostic CLOSE communicate releases the specified unit(s) back to MCP control. The only restriction on a Diagnostic Close is that the unit(s) must have been assigned to the program through a Diagnostic Open.

As with the Diagnostic OPEN, the On-Line test routines need not be concerned with the Diagnostic CLOSE. The CLOSE will be done automatically whenever the operator enters the BYE, RESTART, or a valid and successful UNIT Command. If for some reason the Diagnostic CLOSE should fail then an error message telling why is displayed and the respective command has no effect. This is true except for the case of the RESTART command. All program variables will have been brought back to their default state, however, BOLT will still be connected to the last unit(s) successfully obtained via the UNIT command.

#### IO INTERFACE ROUTINES

There are two levels to the diagnostic IO interface routines, those which the On-Line test routines see, and a general diagnostic IO routine which they do not. In most cases, the On-Line test routines will call one of the visible "interface" routines with the appropriate parameters which, in turn, will call the general IO routine. The requested IO is attempted and the result is passed back to the calling test routine through the interface routine. See FIGURES 3 and 5.

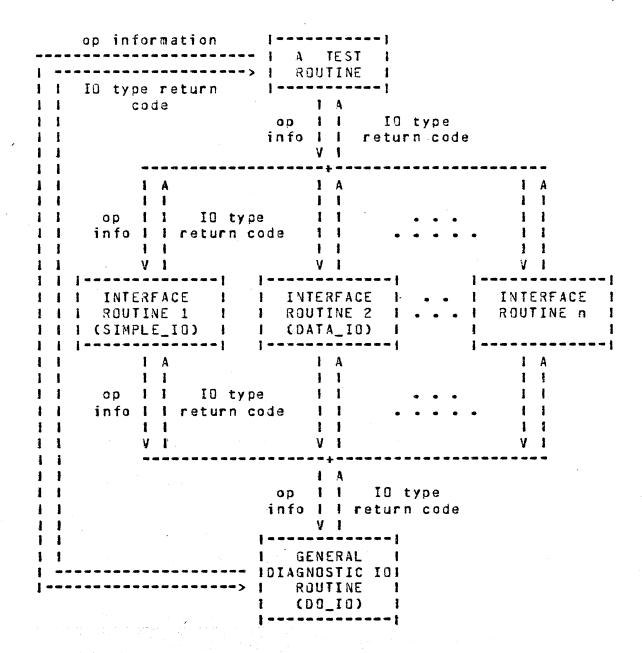

FIGURE 5 - DIAGNOSTIC IO INTERFACE. The above diagram illustrates the different levels of the diagnostic IO Interface and how these routines communicate information between one another. In special cases a test routine may call the OO\_IO routine, but this is warned against since that routine assumes all descriptor fields have been correctly initialized.

COMPANY CONFIDENTIAL 81000 BOLT EXECUTIVE P.S. 2228 3543(A)

GENERAL DIAGNOSTIC TO ROUTINE (DO\_IO)

The general diagnostic IO routine is available to the test routines, but will usually be called indirectly by one of the second level interface routines. It has parameters for every required field and option of a diagnostic IO communicate. They are as follows:

The communicate is constructed from these parameters and then sent to the MCP. The result of the IO is checked and one of the following actions will be taken.

- 1. If the communicate failed then IO\_FAILURE is returned. (The IO was never initiated).
- 2. If the communicate succeeded and there was no exception on the IO then IO\_SUCCESS is returned
- 3. If there was an exception on the IO and retries are not requested (or RETRY\_OVERRIDE is TRUE) then IO\_EXCEPTION is returned. Otherwise, the op is retried. If the op is retried the maximum number of times without successfully completing then IO\_MAX\_RETRY is returned.

It should be noted that this routine assumes that IO descriptors have been constructed correctly and that all parameters are correct.

In addition to building and issuing the Diagnostic IO communicate and returning the result of the IO back to the test routines, the general IO routine (DO\_IO) has some other features which are discussed below.

COMPANY CONFIDENTIAL B1000 BOLT EXECUTIVE P.S. 2228 3543(A)

#### TRACE DESCRIPTORS

If the TRACE DESCRIPTORS or TRACE DESCRIPTORS ON or TRACE ON command has been entered by the operator then the general ID routine (DO\_IO) will display every related IO descriptor before and after it has been issued.

#### TRACE DATA BUFFERS

If the TRACE BUFFERS or TRACE BUFFERS ON command has been entered by the operator then the general IO routine (DO\_IO) routine will display every related data buffer area before and after the IO has been issued. The format of the display is dependent on the HEX and ALPHA commands. The data areas will be displayed to the ODT and PRINTER if the respective options are turned on.

## RETRY OPS

The RETRY command sets the number of times that an ID is to be retried should it complete with an exception condition. The general IO routine (DO\_IO) controls the retrying or re-issuing of ID descriptors. If a sequence of one or more IO descriptors has been retried more than the number of times specified by the RETRY command then retries are stopped and an appropriate error code is returned. Should a retried IO descriptor succeed then the return code will indicate IO success, unknown to the calling routine is the fact that the IO was retried.

Test sections may override the retry facility if necessary. This is accomplished by setting the "RETRY\_OVERRIDE" Boolean to TRUE. Note that the test section must then implement the RETRY facility.

Interface routines to this general IO routine are discussed below. They are designed to be a simple means for test sections to issue IO descriptors.

COMPANY CONFIDENTIAL B1000 BOLT EXECUTIVE P.S. 2228 3543(A)

SIMPLE\_ID

This procedure is one of the second level diagnostic IO routines. The name has been chosen because this is the simplest IO interface for the test routines. SIMPLE\_IO should be called only when all of the following conditions hold:

1. No data transfer is being done. A data transfer requires the beginning and ending address of the data buffer being used for the ID.

If any one of these conditions does not hold for the IO to be performed then one of the other IO interface routines is needed.

SIMPLE\_ID has only one parameter, the op code for the operation to be attempted. The executive has already obtained the port, channel, and unit number of the device to be tested (refer to UNIT command). SIMPLE\_ID calls SET\_UP\_DID\_DESCRIPTOR, setting up the ID descriptor. Next the DO\_ID routine is called and the ID is attempted. The general ID routine (DO\_ID) returns the result of the ID back to this procedure. This result is passed along to the calling routine of SIMPLE\_ID.

The calling routine may examine the IO result and extended result descriptors by examining the appropriate fields of the global variable "TEST\_DESC" and the global variable TEST\_EXT\_RSLT, respectively (see NOTE below). These variables will hold the most recent IO results for a test routine, and are reset for each new IO that is issued through one of the Diagnostic IO Interface Routines.

NOTE: Extended results are always requested when doing an IO, however, not all devices return an extended result. Therefore, TEST\_EXT\_RSLT may have no meaning for the most recent IO. The field will be zeroed before each IO, however, to avoid any confusion.

COMPANY CONFIDENTIAL 81000 BOLT EXECUTIVE P.S. 2228 3543(A)

DATA\_IO

This procedure is one of the second level diagnostic IO routines. Its purpose is to provide an interface for test routines requiring data transfers on the IO. Passed to this routine will be the following parameters:

- 1. Operation code to be performed.
- 2. Begin address of buffer used in data transfer.
- 3. End address of buffer used in data transfer.

As in the SIMPLE\_IO procedure, the diagnostic IO descriptor is constructed with the supplied information. Then the IO is attempted by calling the general IO routine (DO\_IO). The result status of the IO attempt is returned to DATA\_IO by this routine and is simply passed along to the calling routine.

The calling routine may examine the IO result and extended result descriptors by examining the appropriate fields of the global variable "TEST\_DESC" and the global variable TEST\_EXT\_RSLT, respectively (see NOTE below). These variables will hold the most recent IO results for a test routine, and are reset for each new IO issued through one of the Diagnostic IO Interface Routines.

NOTE: Extended results are always requested when doing an IO, however, not all devices return an extended result. Therefore, TEST\_EXT\_RSLT may have no meaning for the most recent IO. The field will be zeroed before each IO to avoid any confusion.

COMPANY CONFIDENTIAL B1000 BOLT EXECUTIVE P.S. 2228 3543(A)

SET\_UP\_DIO\_DESCRIPTOR

This is a general procedure for setting up ID descriptors in preparation of a diagnostic IO. The following parameters are required.

10 DESCRIPTOR -- descriptor to be set up
 2. OP CODE -- the op to be performed
 3. BEGIN DATA ADDRESS -- begin address of buffer
 4. END DATA ADDRESS -- end address of buffer

The given descriptor is constructed with the supplied parameters and control is passed back to the calling routine.

## IO DESCRIPTOR FORMAT

The format of IO descriptors used by BOLT is given below. Most fields will either be set to parameters provided in IO INTERFACE ROUTINES or set by PCAP commands. Of most concern will be the "IO\_RESULT" field which will contain the result status of an IO operation. The descriptor fields are as follows:

| RECORD DIO_DESCRIPTOR |     |       |    |            |    |
|-----------------------|-----|-------|----|------------|----|
| ACTUAL_END            | BIT | (24), | 7, | ≠R         |    |
| IO_RESULT             | BIT | (24), | %  | *R         |    |
| IO_LINK               | BIT | (24), | 7  | *S         |    |
| 10_0P                 | SIT | (24), | Z  | <b>*</b> S |    |
| IO_BEGIN_DATA         | BIT | (24), | %  | *S         |    |
| IO_END_DATA           | BIT | (24), | 76 | <b>*</b> S |    |
| IO_DISK_ADDRESS       | BIT | (24), | %  | <b>*</b> S |    |
| IO_M_EVENTS           | BIT | (8),  | %  | 1          | NA |
| IO_MCP_IO             | BIT | (16), | 2  | 4          | NA |
| IO_F13                | BIT | (24), | Z  | 1          | NA |
| IO_FIB_LINK           | BIT | (24), | 7  | 1          | NA |
| IO_BACK_LINK          | BIT | (24), | Z  | 1          | NA |
| IO_PORT_CHANNEL       | BIT | (7);  |    |            |    |

Where "\*R" means fields returned by an IO operation, "\*S" means fields that must be or can be set by BOLT, and "\*NA" means not applicable.

COMPANY CONFIDENTIAL 31000 BOLT EXECUTIVE P.S. 2223 3543(A)

# ERROR PROCESSING INTERFACE

This section describes the error interface routines provided by BOLT. As with the IO interface routines, there are error processing routines which the On-Line test see and don't see. Upon detecting an error, the On-Line test will call one of the higher level error routines. The general outline of each error interface routine is as follows:

- 1. If any one of the display options (DDT, PRINTER, or ELOG) is on then the specified error message will be read from the Error File (EFILE).
- 2. If ODT is set then the message read is displayed to the ODT.
- 3. If PRINTER is set then the message is displayed to the line printer.
- 4. Depending on the type of error, other information may be displayed to the GDT, Printer, and ELOG File if those options are on.
- 5. All (BOLT) options pertaining to error processing will be checked and a return code indicating the action to be taken will be returned to the test routine. See the section on the CHECK\_ERROR\_OPTIONS routine and the section on RETURN CODES for more details.

COMPANY CONFIDENTIAL B1000 BOLT EXECUTIVE P.S. 2228 3543(A)

## ERROR INTERFACE ROUTINES

The following error interface routines are those which the On-Line routines have access to. Exactly which one of these routines a test routine will call upon detecting an error depends on the type of data to be displayed with the error message.

#### ERROR

This routine is called by an On-Line test routine when it has detected an error and the test routine only wishes to display an error message and check the error options (no result descriptor information). Passed to the ERROR\_MSG routine as a parameter is the error message (equated value) to be displayed (refer to ERROR MESSAGE FILE). The procedure is constructed as follows:

PROCEDURE ERROR ( ERR\_MSG, ERR\_NUM ) FIXED;
FORMAL

ERR\_MSG FIXED,

ERROR\_MSG ( ERR\_MSG, ERR\_NUM );

ELOG\_MSG;

RETURN (CHECK\_ERROR\_OPTIONS);
END ERROR;

See below for an explanation of the ERROR\_MSG, ELOG\_MSG, and CHECK\_ERROR\_OPTIONS procedures. The value returned to the calling routine reflects the current setting of the error processing options and/or any operator input.

COMPANY CONFIDENTIAL B1000 BOLT EXECUTIVE P.S. 2228 3543(A)

ERROR\_IO

This routine is called by an On-Line test routine when it has detected an error on an IB and the wishes to display an error message, and result descriptor information to the ELOG File (done by issuing an ELOG communicate to the MCP). This error interface routine does not support any data display. Passed to the ERROR\_IO routine as a parameter is the error message (equated value) to be displayed (refer to ERROR MESSAGE FILE for a complete explanation). The procedure is written as follows:

```
PROCEDURE ERROR_IO ( ERR_MSG, ERR_NUM )
FORMAL
    ERR MSG
                FIXED,
    ERR_NUM
                FIXED;
  ERROR_MSG (ERR_MSG, ERR_NUM);
  ELOG_MSG;
  IF ELOG
                    % ELOG OPTION ON
     THEN DO;
        % BUILD ELOG COMMUNICATE
        % WITH DESCRIPTOR INFO.
        % ISSUE ELOG CONMUNICATE
     END;
  RETURN (CHECK_ERROR_OPTIONS);
END ERROR_IO;
```

See below for an explanation of the ERROR\_MSG, ELOG\_MSG, and CHECK\_ERROR\_OPTIONS procedures. The value returned to the calling routine reflects the current setting of the error processing options and/or any operator input.

COMPANY CONFIDENTIAL 81000 BOLT EXECUTIVE P.S. 2228 3543(A)

ERROR\_VAL

This procedure is called by an On-Line test routine when it has detected an error pertaining to the compare of two values. Passed to ERROR\_VAL is the error message (equated value) to be displayed, and the expected and obtained values found to miscompare. The procedure works as follows:

```
PROCEDURE ERROR_VAL (ERR_MSG, ERR_NUM,

EXP_VALUE, OBT_VALUE) FIXED;

FORMAL

ERR_MSG FIXED,

ERR_NUM FIXED,

EXP_VALUE BIT(24),

OBT_VALUE BIT(24);

ERROR_MSG (ERR_MSG, ERR_NUM);

OUT ("EXPECTED DATA: " CAT CONVERT(EXP_VALUE, CHAR));

OUT ("OBTAINED DATA: " CAT CONVERT(OBT_VALUE, CHAR));

RETURN (CHECK_ERROR_OPTIONS);

END ERROR_VAL;
```

See below for an explanation of the ERROR\_MSG, ELOG\_MSG, and CHECK\_ERROR\_OPTIONS procedures. The value returned to the calling routine reflects the current setting of the error processing options and/or any operator input.

COMPANY CONFIDENTIAL 81000 BOLT EXECUTIVE P.S. 2228 3543(A)

ERROR\_BUF

This procedure is called when an On-Line test routine detects a compare error in two data arrays. For example, a test might wish to write to a magnetic tape then read the data written, comparing two buffers for any errors. The ERROR\_BUF routine is called passing it the error message (equated value), the two data arrays and the length of the obtained data array. The ERROR\_BUF procedure is structured as follows:

```
PROCEDURE ERROR_BUF (ERR_MSG, ERR_NUM, EXP_BUFF,
                     OBT_BUFF, BUFF_LENGTH) FIXED;
FORMAL
    ERR_MSG
                 FIXED,
    ERR_NUM
                 FIXED,
                 CHARACTER (*).
    EXP_BUFF
    OBT_BUFF
                 CHARACTER (*),
    BUFF_LENGTH FIXED;
  ERROR_MSG (ERR_MSG, ERR_NUM);
  OUT ( "EXPECTED DATA" );
  DISPLAY_BUFFER (EXP_BUFF, 8UFF_LENGTH);
  OUT ( "OBTAINED DATA" );
  DISPLAY_BUFFER (OBT_BUFF, BUFF_LENGTH);
  RETURN (CHECK_ERROR_OPTIONS);
END ERROR_BUF;
```

See below for an explanation of the ERROR\_MSG, ELOG\_MSG, and CHECK\_ERROR\_OPTIONS procedures. The value returned to the calling routine reflects the current setting of the error processing options and/or any operator input. The DISPLAY\_BUFFER routine is assumed to be an iterative routine, displaying BUFF\_LENGTH bytes of data from the buffer passed to it.

COMPANY CONFIDENTIAL B1000 BOLT EXECUTIVE P.S. 2228 3543(A)

BURROUGHS CORPORATION COMPUTER SYSTEMS GROUP SANTA BARBARA PLANT

ERROR\_MSG

This procedure can be used by a test section whenever it desires to display an error message without displaying values or checking the current error option settings. The procedure checks to see if any of the BOLT display options are on. If so then the error message indicated is obtained from the separate disk error file EFILE. If the ODT option is on then the error message is displayed to the ODT. Likewise for the PRINTER option. The ERROR\_MSG routine is written as follows:

```
PROCEDURE ERROR_MSG ( ERR_MSG, ERR_NUM );
FORMAL
    ERR_MSG
              FIXED.
    ERR_NUM
             FIXED;
  IF (ODT OR PRINTER OR ELOG) THEN
     READ EFILE [ERR_MSG] (LAST_MSG);
  IF OUT THEN
     % DISPLAY THE FOLLOWING:
         DEVICE BEING TESTED -- IF ANY
         SECTION NUMBER
                             -- IF ANY
         ERR_NUM
         MESSAGE READ FROM EFILE
  IF PRINTER THEN
     % WRITE TO THE PFILE:
         DEVICE BEING TESTED -- IF ANY
                             -- IF ANY
         SECTION NUMBER
         ERR_NUM
         MESSAGE READ FROM EFILE
END ERROR_MSG;
```

ELOG\_MSG

This procedure is called to handle all message displays to the Engineering Log (ELOG File). No parameters are required. The message to be written to the ELOG File is assumed to have already been read from the EFILE and placed in the global character array LAST\_MSG.

```
PROCEDURE ELOG_MSG;

IF ELOG THEN

2 ZIP EM THE FOLLOWING INFORMATION

2 DEVICE BEING TESTED -- IF ANY

2 SECTION NUMBER -- IF ANY

2 ERR_NUM

2 MESSAGE STORED IN LAST_MSG

END ELOG_MSG;
```

COMPANY CONFIDENTIAL 81000 BOLT EXECUTIVE P.S. 2228 3543(A)

CHECK\_ERROR\_OPTIONS

All On-Line test error interface routines wishing to check the error options call this routine to check the current setting of the error option flags. Depending on these settings the appropriate action will be taken and a return code will be returned to the calling routine indicating the action to be taken by the test routine. Error options checked are HALT ERROR, LOCK, and MAXIMUM (see the respective commands). The value to be returned is recorded in the global variable "ERROR\_CODE". The routine is structured as follows:

```
PROCECURE CHECK_ERROR_OPTIONS FIXED;
  BUMP ERROR_COUNT;
                                 % COUNT ERRORS
  IF HALTERROR
     THEN DO;
        DISPLAY "TEST SECTION STOPPED QUE TO EXCEPTION ON I/O";
        DISPLAY "ENTER NEXT COMMAND";
        INPUT_CONTROL (TRUE); % WAIT FOR OPERATOR INPUT
        IF EXIT OR RESTART OR CLEARED OR NEW_UNIT
              RETURN (ERROR_CODE := RC_INPUT_PRESENT);
     END;
  IF ERROR_COUNT EQL MAXIMUM_VALUE
     THEN DO;
        DISPLAY "MAXIMUM NUMBER OF ERRORS REACHED";
        RETURN (ERROR_CODE := RC_TOD_MANY_ERRORS);
     END;
  IF LOCKERROR
     THEN DO;
        IF NOT LOCKED
           THEN DO;
              POSITION_LOCKED_ON := LOCK_POSITION;
              LOCKED := TRUE;
           END;
     END;
   RETURN (ERROR_CODE := RC_CONTINUE);
END CHECK_ERROR_OPTIONS;
```

COMPANY CONFIDENTIAL 91000 BOLT EXECUTIVE P.S. 2228 3543(A)

MESSAGE

This routine provides a means for test routines and test sections to read messages from the EFILE. Messages may be error messages or informative messages for the operator. For instance, one Line Printer Test Section may require that the Line Printer being tested is NOT READY. The message requesting the operator to make the device NOT READY, can be stored in the EFILE. This also allows for easier maintenance of output messages. The MESSAGE procedure is written as follows:

PROCEDURE MESSAGE (MSG\_NUM) CHARACTER VARYING) DEFINE

MSG\_NUM FIXED;

DECLARE

CHARACTER (30); MSG

READ EFILE [MSG\_NUM1 (MSG); % STRIP OFF TRAILING BLANKS, LEAVE ONE RETURN (MSG); END MESSAGE;

A few sample uses of this procedure and the resulting output is shown below. The reader should notice the versatility of this routine.

DISPLAY ( MESSAGE(PLEASE\_NOT\_READY) ); SOURCE:

OUTPUT: PLEASE NOT READY THE SELECTED LINE PRINTER.

SOURCE: DISPLAY ( MESSAGE(WRITE\_FAILED) CAT

CONVERT (DECIMAL (LINE\_NUMBER, 3), CHARACTER));

OUTPUT: THE WRITE OP FAILED ON WRITE NUMBER 126

Utility, and Informative messages are placed into the EFILE in the same way that error messages are. See the next section which explains more about error messages.

COMPANY CONFIDENTIAL B1000 BOLT EXECUTIVE P.S. 2223 3543(A)

## ERROR MESSAGE FILE

Error messages are found in a separate disk file, internally known to BOLT as EFILE. When the ERROR\_MSG routine is called it is passed a message number. This number is the position of the appropriate error message in EFILE (zero relative). The error message is read from the file and displayed where necessary, depending on the current display option settings.

When a test is being designed and coded the programmer should recognize and record all required error messages. Once the test is ready to be compiled the programmer will have to define the error message mnemonics and enter the actual messages into the appropriate spot in the error file (EFILE). For example, if a test routine wishes to display a message indicating a parity error on a read operation the following steps would be taken:

- 1. DEFINE

  READ\_PARITY\_ERROR AS # 45 #;
- 2. Enter the actual message in the error file at the 45-th position, 0 relative. Looking at a portion of the error file one might see:

<record 43>: INVALID KEYWORD.
<record 44>: EXPECTING A ";" BETWEEN COMMANDS.
<record 45>: PARITY ERROR DETECTED ON READ OP.

3. When an error occurs call the appropriate routine passing it the error mnemonic. Such as:

ERROR\_IO (READ\_PARITY\_ERROR, ERR\_NUM);

An example of how an error message might be displayed to a given output device is given below. This is not necessarily the form of the display for all devices.

ERROR: 000012 TEST: MTA TASK: SECTION 3
PARITY ERROR DETECTED ON READ OP.
POSSIBLE FAILURE OF INTERFACE LOGIC
EXPECTED DATA QC1C2C3C4C5C6C7C8Q
RECEIVED DATA QC1C2C3C4FFC6C7C8Q
ERRORS \*\*

COMPANY CONFIDENTIAL 81000 BOLT EXECUTIVE P.S. 2228 3543(A)

# UTILITY PROCEDURE INTERFACE

Following are a list of miscellaneous general purpose routines that are declared in the BOLT executive and may be used by the test routine.

## BOJ\_SECTION\_MSG

A call to this procedure should be the first statement of every test section. The procedure requires one parameter which is a character string, not to exceed 50 characters, containing the following information:

"BEGIN SECTION <#>: <section name>."

The BOJ\_SECTION\_MSG procedure will append the unit mnemonic of the unit being tested to the front of the supplied message. <section name> is the name of the test section that is currently being executed. An example call from a test section would be:

BOJ\_SECTION\_MSG ("BEGIN SECTION 1: END ADDRESS TEST.");

The procedure will output the message only if the BOJ option has been selected by the operator and the section is not being repeated. The output will go to the ODT and the PRINTER if both options have been set.

COMPANY CONFIDENTIAL 81000 BOLT EXECUTIVE P.S. 2228 3543(A)

# EOJ\_SECTION\_MSG

A call to this procedure should be near the end of every test section. The procedure requires one parameter which is a character string, not to exceed 50 characters, containing the following information:

"END SECTION <#>: <section name>."

The EOJ\_SECTION\_MSG procedure will append the unit mnemonic of the unit being tested to the front of the supplied message. <section name> is the name of the test section currently being executed. An example call from a test section would be:

EOJ\_SECTION\_MSG ("EOJ SECTION 1: END ADDRESS TEST.");

On the line following the message just described, this procedure will display the number of errors detected in the test section just completed. The messages will only be displayed if the BOJ option has been selected and the section is not being repeated. The output will go to the ODT and the PRINTER if both options have been set.

## FILL\_BUFFER

This procedure may be called by any test routine to fill a given buffer with a given pattern. Passed to this routine are the following parameters:

- 1. BUFFER -- buffer to be filled with pattern
- 2. BUFFER\_LEN -- length of the buffer to be filled in bits
- 3. PATTERN -- data pattern to put into BUFFER
- 4. PAT\_LEN -- length of the data pattern in bits

The specified pattern is repeated or truncated, if necessary, to fill the BUFFER. See the TEST ROUTINE EXAMPLE section for examples of how to use this and other utility routines.

COMPANY CONFIDENTIAL 81000 BOLT EXECUTIVE P.S. 2228 3543(A)

#### PATTERN

This procedure is called when a test section wishes to fill a buffer with a predefined pattern. Passed to this procedure are the following parameters:

- 1. BUFFER -- the buffer to be filled with the pattern
- 2. BUFFER\_LEN -- length of the buffer to be filled
- 3. PAT\_NUM -- number of the pattern to be used

When called, this procedure checks first to make sure that the pattern specified is a valid one (refer to the DATA command for a list of valid pattern indecies). Once the pattern index has been verified, the given buffer is filled with the pattern, repeating or truncating where necessary. This procedure calls the FILL\_BUFFER procedure to actually fill the BUFFER with data.

## COMPARE\_BUFF

A utility routine provided for COMPARE command and all test procedures for comparing two data areas. Passed to this procedure are the following parameters:

- 1. REC\_BUF the buffer to be compared with the standard one.
- 2. EXPEC\_BUF the standard buffer.
- 3. EXPECTED\_LEN length of the standard buffer in bits.
- 4. NO\_OF\_BITS number of bits to be compared at a time (4 / 8).
- 5. DISP\_FLAG a boolean to indicate if the buffers are to be displayed in the case of data miscompare.
- 6. ERR\_NO error number (for test procedures).
- 7. RESULT\_FLAG a boolean that will be set if compare is successful.

The procedure returns a fixed value where the value returned should be checked by the test procedures in order to take an appropriate action in case of data miscompare.

When called, this procedure compares the contents of the REC\_BUF with that of EXPEC\_BUF by NO\_OF\_BITS bits at a time. It should be noted that the test procedures should check the HEX and ALPHA options and set NO\_OF\_BITS accordingly. If the HEX option is on, the data should be compared in four bit quantities; if the ALPHA option is set, the data should be compared in eight bit quantities; if both options are set, the data should be compared in four bit quantities.

COMPANY CONFIDENTIAL B1000 BOLT EXECUTIVE P.S. 2228 3543(A)

If a data miscompare is detected, the procedure calls ERROR routine if ERR\_NO is not -1; otherwise, it only informs the operator of the data mismatch. So if any of the test routines wish to check the error options and record the error message in the ELOG file, it should call this routine with ERR\_NO set to anything but -1.

The procedure, if the DISP\_FLAG is set, then displays 46 characters of "EXPECTED" and "OBSERVED" data to the DDT beginning at the character boundary of the data in error if the ODT option is on. It displays the entire buffers to the printer if the PRINTER option is set. The decimal position of the first HEX digit or ALPHA character is displayed at the beginning of each line in parenthesis. Compare errors are marked with asterisks (\*) on the line titled "ERRORS" for each HEX digit or ALPHA character in error.

If neither ODT nor PRINTER are set, the operator is informed and buffers are not displayed.

# DISPLAY\_IO\_RESULT

A utility routine provided for all test procedures for uniform output of IO descriptor results. Passed to this routine is the "IO\_RESULT" field of the IO descriptor in question. The result field is displayed following a label identifying it.

COMPANY CONFIDENTIAL 81000 BOLT EXECUTIVE P.S. 2228 3543(A)

# WAIT\_FOR\_INPUT

This utility procedure is for test sections only. It is provided so that test sections may bring BOLT to an idle state, waiting input. For example, a test section in the LINE PRINTER TEST might want to stop temporarily and wait for the operator to ready the printer that is being tested. The WAIT\_FOR\_INPUT routine is a boolean procedure where the value returned means:

TRUE -- the operator entered an EXIT, CLEAR, RESTART, or UNIT command. The test procedure is to be halted.

FALSE -- the GO command was entered and the test is to continue.

A typical use of this utility routine would be as follows:

DISPLAY (MESSAGE ( MSG\_NUM ));
IF WAIT\_FOR\_INPUT THEN RETURN (RC\_INPUT\_PRESENT);
:

For this example, we will assume that MSG\_NUM is a defined mnemonic equated to a numeric value; that value being the position in the Error File (EFILE) of the message "PLEASE READY THE LINE PRINTER THAT IS BEING TESTED.". The message is displayed and BOLT is brought to an idle, waiting input state. The operator should ready the line printer in question. Entering a GO command will continue the test section currently being executed.

COMPANY CONFIDENTIAL B1000 BOLT EXECUTIVE P.S. 2228 3543(A)

# ACCEPT\_AN\_ANSWER

This boolean procedure allows interaction with the user. The user is asked to supply a yes or no input to the ODT. The procedure returns a boolean according to the entry: a 1 for yes and a 0 for no. Only yes or no will be accepted. The routine loops until either is supplied.

# CHECK\_FOR\_INPUT

CHECK\_FOR\_INPUT is a boolean procedure which checks to see if the operator has entered any input on the OOT. A call to this routine must be made before every test section fragment that is labeled with a "LOCK\_POSITION" (see GLOBAL VARIABLES and the TEST ROUTINE EXAMPLE). The CHECK\_FOR\_INPUT routine returns values having the following meaning.

TRUE -- the operator entered an EXIT, CLEAR, RESTART, or UNIT command. The test procedure is to be halted.

FALSE -- the GO command was entered and the test is to continue, or no input has been entered.

A typical use of this utility routine would be as follows:

BUMP LOCK\_POSITION; IF CHECK\_FOR\_INPUT THEN RETURN (RC\_INPUT\_PRESENT);

\*\*\* error check or IO attempt \*\*\*

:

COMPANY CONFIDENTIAL 81000 BOLT EXECUTIVE P.S. 2228 3543(A)

# CHECK\_HALT\_AFTER\_IO

:

This boolean procedure checks to see if the operator has requested BOLT to halt after each IO (see HALT command). If so, then BOLT will go to an idle, waiting input state. A call to this procedure must appear after the IO request or error check of every test section fragment that is labeled with a "LOCK\_POSITION". Values returned by this procedure have the following meaning:

TRUE -- the operator entered an EXIT, CLEAR, RESTART, or UNIT command. The test procedure is to be halted.

FALSE -- the GO command was entered and the test is to continue, or the option to halt after each IO was not turned on.

A typical use of this utility routine would be as follows:

\*\*\* error check or IO attempt \*\*\*

IF CHECK\_HALT\_AFTER\_IO THEN RETURN (RC\_INPUT\_PRESENT);
IF LOCK\_POSITION EQL POSITION\_LOCKED\_ON
 THEN
 RETURN (RC\_LOCK);

The line of code checking to see if the LOCK\_POSITION is equal to the POSITION\_LOCKED\_ON shows how test sections implement the LOCK command. In the following section of this document a model test section fragment is shown to give the reader a better understanding of how some of these "required" utility routines are used. After that an example test routine is given.

COMPANY CONFIDENTIAL B1000 BOLT EXECUTIVE P.S. 2228 3543(A)

## TEST ROUTINE EXAMPLE

Following is a test routine example which demonstrates the use of some of the IO interface. ERROR interface, and utility routines of BOLT. This test routine example also shows the reader how to use return codes returned by these interface routines, and how a particular test section is called. Before looking at the test routine example, however, it is necessary to show the reader what a model test section fragment should look like. Following that several test sections are constructed from these fragments, showing the overall construction of an "example" test routine.

## TEST SECTION FRAGMENT

A model test section fragment is shown in FIGURE 6 below. A test section fragment is defined as being any IO attempt or error check required in a test section. The required format of each fragment consists of the following (in the order given):

- 1. The global variable "LOCK\_POSITION" is bumped to the error (or set to one if this is the first test section fragment in the test section). This variable is used for the lock option and for indicating error positions
- 2. A call to the "CHECK\_FOR\_INPUT" routine is made to see if the operator has entered any input.
- 3. The IO is attempted or the Error Check is made.
- 4. A call to the "CHECK\_HALT\_AFTER\_IO" routine is made to see if BOLT is supposed to halt after the IO or Error Check.
- 5. The "LOCK\_POSITION" and "POSITION\_LOCKED\_ON" variables are checked to see if BOLT is locked on this error.

Other tasks may be performed before and after any of these.

FIGURE 6: - MODEL TEST SECTION FRAGMENT. This figure gives the essential parts for every test section fragment.

PPPP RRRR I N N TITIT EEEEE RRRR P P R R I NN N T E R F PPPP RRRR I N N N T FFF RRRP N EEEEE I NN NE I N N N EEE RRRR R IN NN T NN E RIN N T EEEEE R R LLLLL I N N EEEEE TITTI EEEEE SSSS TITTI T T T SSSS T EEE T EEEEE SSSS THIS IS A SAMPLE TEST PROCEDURE DESIGNED TO PURPOSE: SHOW THE READER HOW THE TEST PROCEDURES SHOULD BE STRUCTURED, HOW THE DIAGNOSTIC IO AND ERROR INTERFACE ROUTINES ARE USED, HOW BOLT UTILITY ROUTINES ARE USED, AND MORE. THE TEST CASES SHOWN MAY NOT NECESSARILY DE-PICK ACTUAL TEST CASES. \*\*\*\*\* THIS IS ONLY AN EXAMPLE \*\*\*\*\*. IN SOME PLACES, PSUEDO-CODE IS USED. PSUEDO-CODE SHOULD NOT BE CONFUSED WITH ACTUAL CODE. PROCEDURE LINE\_PRINTER\_TEST ( SECTION\_NUMBER ) FIXED; FORMAL SECTION\_NUMBER FIXED;

| +   | PRIN                 |         | <br>R    |     | <br>E | R | <br>R | 0 F  | <br>{ |      | . — —<br>М | . <del>-</del> - | <br>S | <b>S</b> : | – –<br>A | G E         | • <b></b> |     | <br>D | <b></b> . | ·  | <br>I | <br>N | - <b>-</b> - | <br>s | %<br>% |
|-----|----------------------|---------|----------|-----|-------|---|-------|------|-------|------|------------|------------------|-------|------------|----------|-------------|-----------|-----|-------|-----------|----|-------|-------|--------------|-------|--------|
| +   |                      |         |          |     |       |   |       |      |       |      |            |                  |       |            |          |             |           |     | -     |           |    |       |       |              |       | %      |
| DEF | INE<br>TEST_OP_      | FATI    |          |     |       |   |       |      |       | AS   |            |                  |       |            | #        | 75          | £.        |     |       |           |    |       |       |              |       |        |
|     | SGL_WRIT             |         |          |     |       |   |       |      |       | AS   |            |                  |       |            |          | 76          |           |     |       |           |    |       |       |              |       |        |
|     | DBL_WRIT             |         |          |     |       |   |       |      |       | AS   |            |                  |       |            |          | 77          |           |     |       |           |    |       |       |              |       |        |
|     | SECTION_<br>NOT_RESP |         |          |     |       |   |       |      |       | AS   |            |                  |       |            |          | 78<br>79    |           |     |       |           |    |       |       |              |       |        |
|     | NO 1_1/21            | J. 10 1 | . III GI |     |       |   |       |      |       | rt G |            |                  |       | •          | ~        | 1 3         | <i></i>   |     |       |           |    |       |       |              |       |        |
|     |                      |         |          |     |       |   |       | _ :  |       |      |            |                  |       |            |          |             |           |     |       |           |    |       |       |              |       |        |
| +   |                      | 0       | P/E      | R   | \ 1   | I | <br>0 | N    |       | 0    | : 0        | ם ו              | E     | S          | -        |             | บ         | S   | E     | D         |    |       |       |              |       | z<br>Z |
| +   |                      |         |          |     |       |   |       |      |       |      |            |                  | -     |            |          |             |           |     |       |           |    |       |       |              |       | %      |
|     | OP_TEST              |         |          |     |       |   |       |      |       | AS   |            |                  |       | ,          | #        | <b>a</b> 80 | 0.0       | 0.0 | a     | #.        |    |       |       |              |       |        |
|     | OP_SGL_W             | RITE    |          |     |       |   |       |      |       | AS   |            |                  |       |            |          | 34E         |           |     |       |           |    |       |       |              |       |        |
|     | OP_DBL_W             |         |          |     |       |   |       |      |       | AS   |            | -                |       | 7          | #        | 34F         | 0.0       | 00  | 3     | #;        |    |       |       |              |       |        |
|     |                      |         |          |     |       |   |       |      |       |      |            |                  |       |            |          |             |           |     |       |           |    |       |       |              |       |        |
| +   |                      |         |          |     |       |   |       |      |       |      |            |                  |       |            |          |             |           |     |       |           |    |       |       |              | . ~ ~ | %      |
| +   | V                    | A F     | I I      | A 8 | L     | Ε | 5     |      | บ     | S    | Ε          | 0                |       |            | I        | N           |           | Ţ   | Ε     | S         | T  |       |       |              |       | *      |
| +   |                      |         |          |     |       |   |       |      | -     |      |            | -                | -     |            |          | -           |           |     |       |           |    |       |       |              |       | - Z    |
| DEC | LARE.                |         |          |     |       |   |       |      |       |      | 1          |                  |       |            |          |             |           |     |       |           |    |       |       |              |       |        |
|     | LEN                  |         |          |     |       |   |       |      |       | ,    |            |                  |       |            |          |             |           |     |       |           |    |       |       |              |       | OP     |
|     | WRITE_DA             |         |          |     |       |   |       | ED.  |       | _DA  | L T A      | _L               | E N   | ),         |          | 7           |           | AT  | A     | BUE       | FF | ER    | F     | )R           | WR    | ITE    |
|     | IO_RESUL<br>ERROR_RE |         |          |     |       |   |       | ED 3 |       |      |            |                  |       |            |          |             |           |     |       |           |    |       |       |              |       |        |

ELSE

END FILL\_PRINTER\_SUFFER;

```
FILL
                          PRINTER BUFFER
  THIS PROCEDURE IS CALLED BY TEST SECTIONS TO FILL THEIR
   BUFFER WITH EITHER A DEFAULT DATA PATTERN OR USER PROVIDED DATA.
                                                                    %
  PASSED TO THIS PROCEDURE AS FORMAL PARAMETERS IS THE FOLLOWING
  INFORMATION:
                                                                     Z
                   -- BUFFER TO BE FILLED WITH DATA
     1.
                                                                     %
        BUF
     2.
        BUF_LEN
                   -- LENGTH OF BUF.
         PAT
                   -- DEFAULT PATTERN TO BE PLACED IN BUF
     3.
                   -- LENGTH OF THE DATA PATTERN PAT.
         PAT_LEN
   IF THE "USE_DEFAULT_DATA" FLAG IS TRUE THEN THE DEFAULT DATA PAT-
  TERN IS USED. OTHERWISE, USER ENTERED DATA IS USED. THE GLOBAL
  UTILITY ROUTINE "FILL_BUFFER" IS USED TO ACTUALLY FILL THE BUFFER.
PROCEDURE FILL_PRINTER_BUFFER (BUF, BUF_LEN, PAT, PAT_LEN);
FORMAL
                 BIT VARYING;
   BUF
FORMAL VALUE
    BUF_LEN
                 FIXED,
   PAT
                 BIT VARYING,
    PAT_LEN
                 FIXED;
IF USE_DEFAULT_DATA
  THEN
    FILL_BUFFER (BUF, BUF_LEN, PAT, PAT_LEN); % DEFAULT DATA
```

FILL\_BUFFER (BUF, BUF\_LEN, DATA\_ARRAY, 256±8) % OPERATOR DATA

```
PTR RIPPLE
  SECTION #1
  THIS IS A SAMPLE TEST SECTION.
                                    THOUGH THERE WILL ACTUALLY BE A
  "PTR_RIPPLE" TEST SECTION IN THE LINE PRINTER TEST, THIS IS NOT
                                                                     Z
  WHAT THE TEST SECTION DOES. AGAIN, THIS IS ONLY AN EXAMPLE TEST
                                                                      Z
   SECTION.
  SEQUENCE OF OPERATIONS:
         TEST OP TO THE PRINTER.
          SINGLE SPACE WRITE OP TO PRINTER. DATA IS 80 CHARACTERS
          OF REPEATING PATTERN "ABABAB....".
          DOUBLE SPACE WRITE OP TO PRINTER. DATA IS 132 CHARACTERS
          OF REPEATING PATTERN "CDCDCD...".
  THIS PROCEDURE RETURNS ONE OF THE RETURN CODES DESCRIBED IN THE
                                                                     %
  "GLOBAL DEFINES" AND "TEST_UNIT" SECTIONS OF THE DOCUMENT.
                                                                     Z
PROCEDURE PTR_RIPPLE FIXED;
  BOJ_SECTION_MSG ( "PRINTER: BEGIN SECTION 1: PTR_RIPPLE.");
     LOCK #1 **
+*********
 LOCK_POSITION := 1;
 IF CHECK_FOR_INPUT THEN RETURN (RC_INPUT_PRESENT);
 IF SIMPLE_IO (OP_TEST) NEO IO_SUCCESS
                                                        % *** ID ***
    THEN IF ERROR_IO (TEST_OP_FAIL, 1) NEQ RC_CONTINUE
       THEN RETURN (ERROR_CODE);
                                              % RETURN STOPPING REASON
 IF CHECK_HALT_AFTER_IO THEN RETURN (RC_INPUT_PRESENT);
 IF LOCK_POSITION EQL POSITION_LOCKED_ON THEN RETURN (RC_LOCK);
```

```
LOCK #2 **
  ********
  BUMP LOCK_POSITION;
  IF CHECK_FOR_INPUT THEN RETURN (RC_INPUT_PRESENT);
 FILL_PRINTER_BUFFER (WRITE_DATA, COLUMNS, "AB", 2*CHARS);
  IF DATA_IO ( OP_SGL_WRITE,
              DATA_ADDRESS (TEST_DATA).
              DATA_ADDRESS (TEST_DATA) + LEN.
                                               % WRITE OP UNSUCCESSFUL?
                NEQ
                      IO_SUCCESS
    THEN IF ERROR_IO (SGL_WRITE_FAIL, 2)
                                         NEQ
                                              RC_CONTINUE
        THEN RETURN (ERROR_CODE);
  IF CHECK_HALT_AFTER_IO THEN RETURN (RC_INPUT_PRESENT);
  IF LOCK_POSITION EQL_ERROR_LOCKED_ON THEN RETURN (RC_LOCK);
     LOCK #3 **
 *****
  BUMP LOCK_POSITION;
  IF CHECK_FOR_INPUT THEN RETURN (RC_INPUT_PRESENT);
  FILL_PRINTER_BUFFER (WRITE_DATA, COLUMNS, "CD", 2*CHARS);
  IF DATA_IO ( OP_DBL_WRITE,
              DATA_ADDRESS (TEST_DATA),
               DATA_ADDRESS (TEST_DATA) + LEN.
              NEQ IO_SUCCESS
                                               % WRITE IS UNSUCCESSFUL
     THEN IF ERROR_IO (DBL_WRITE_FAIL,3) NEQ RC_CONTINUE
        THEN RETURN (ERROR_CODE);
  IF CHECK_HALT_AFTER_IO THEN RETURN (RC_INPUT_PRESENT);
  IF LOCK_POSITION EQL_POSITION_LOCKED_ON THEN RETURN (RC_LOCK);
  EOJ_SECTION_MSG ( "PRINTER: END
                                   SECTION 1: PTR_RIPPLE");
  RETURN (RC_CONTINUE);
END PTR_RIPPLE;
```

%

Z

```
PTR ALIGN
 SECTION #2
  THIS IS A SAMPLE TEST SECTION. THOUGH THERE WILL ACTUALLY BE A
  "PTR ALIGN" TEST SECTION IN THE LINE PRINTER TEST, THIS IS NOT
  WHAT THE TEST SECTION DOES. AGAIN, THIS IS ONLY AN EXAMPLE TEST
  SECTION.
  SEQUENCE OF OPERATIONS:
      1. TEST OP TO THE PRINTER.
          IF FIRST TEST SECTION FRAGMENT (TEST OP) COMPLETES WITH
          NO ERRORS THEN DO A SINGLE SPACE WRITE OP TO THE PRINTER
          WITH A 132 CHARACTER LINE OF ALL HIS. SUCH A LINE COULD
          BE USED TO VERIFY CHARACTER ALIGNMENT VISUALLY. THE LINE
          IS PRINTED 20 TIMES.
  THIS PROCEDURE RETURNS ONE OF THE RETURN CODES DESCRIBED IN THE
  "GLOBAL DEFINES" AND "TEST_UNIT" SECTIONS OF THE DOCUMENT.
PROCEDURE PTR_ALIGN FIXED;
 BOJ_SECTION_MSG ( "PRINTER: BEGIN SECTION 2: PTR_ALIGN.");
     LOCK #1 **
 ******
  THIS SECTION IS ALMOST LIKE LOCK #1 IN THE ABOVE TEST SECTION.
  THIS SECTION SHOWS THE FOLLOWING:
    1. ALTERNATE WAY OF LOOKING AT RESULT OF 10
    2. ALTERNATE WAY OF LOOKING AT ERROR ROUTINE RESULT
    3. HOW ONE CAN DISPLAY IO RESULTS USING A UTILITY ROUTINE
        HOW MESSAGES CAN BE DISPLAYED BY TEST ROUTINES
 LOCK_POSITION := 1;
 IF CHECK_FOR_INPUT THEN RETURN (RC_INPUT_PRESENT);
 IF IO_RESULT NEO IO_SUCCESS
                                            % LOOK AT OP RESULT
    THEN DO;
       ERROR RESULT := ERROR IO (TEST OP FAIL, 1);
       DISPLAY_IO_RESULT (TEST_DESC.IO_RESULT);
       OUT (MESSAGE(NOT_RESPONDING));
                                          % A MESSAGE
       IF ERROR_RESULT NEQ RC_CONTINUE THEN REUTRN (ERROR_RESULT);
 IF CHECK_HALT_AFTER_IO THEN RETURN (RC_INPUT_PRESENT);
 IF LOCK_POSITION EQL POSITION_LOCKED_ON THEN RETURN (RC_LOCK);
```

```
+*********
     LOCK #2 **
+ * * * * * * * * * * * * * * * *
   THIS TEST SECTION DOES WHAT IS STATED IN THE PROCEDURE HEADING.
   THIS TEST SECTION SHOWS THE FOLLOWING:
        HOW TO LOOK TO SEE IF THE PREVIOUS IO HAS FAILED OR NOT.
   1.
        HOW TO ABORT A TEST ROUTINE DUE TO ERRORS DETECTED.
      HOW LOOPS IN TEST SECTIONS SHOULD BE NUMBERED (LOCK_POSITION).
    4. HOW A TEST ROUTINE DISPLAYS AN INFORMATIVE MESSAGE.
  IF EXCEPTION_FOUND
                                                 % TEST OP FAILED DO NOT
    THEN DO;
                                                 % CONTINUE ON WITH TEST
        ERROR_MSG (SECTION_ABORTED);
        RETURN (RC_ABORT_SECTION);
    END;
  BUMP LOCK_POSITION;
                                                  % ERROR NUMBER 2
  LEN := COLUMNS;
  FILL_PRINTER_BUFFER (WRITE_DATA, COLUMNS, "HH", 2*CHARS);
  I := 0;
  DO H_LINE FOREVER;
    IF CHECK_FOR_INPUT THEN RETURN (RC_INPUT_PRESENT);
     IO_RESULT := DATA_IO ( OP_SGL_WRITE,
                            DATA_ADDRESS (WRITE_DATA),
                            DATA_ADDRESS (WRITE_DATA) + LEN
     IF IO_RESULT NEG IO_SUCCESS
        THEN IF ERROR_ID (SGL_WRITE_FAIL.2) NEG RC_CONTINUE
           THEN DO;
              OUT ( MESSAGE(SGL_WRITE_FAIL) CAT CONV(DEC(I+1,2),CH);
              RETURN ( ERROR_CODE );
           END;
    IF CHECK_HALT_AFTER_IO THEN RETURN (RC_INPUT_PRESENT);
    IF (BUMP I) GEQ 20 THEN UNDO H_LINE;
  END HLINE;
  IF LOCK_POSITION EQL POSITION_LOCKED_ON THEN RETURN (RC_LOCK);
  EOJ_SECTION_MSG ( "PRINTER: END | SECTION 2: PTR_ALIGN");
  RETURN (RC_CONTINUE);
END PTR_ALIGN;
```

```
BURROUGHS CORPORATION
COMPUTER SYSTEMS GROUP
SANTA BARBARA PLANT
```

```
INIT RESTORE TEST
   THIS PROCEDURE IS REQUIRED IN EVERY TEST ROUTINE THAT MUST DO SOME
   KIND OF INITIALIZATION OR RESTORATION ON THE DEVICE TO BE TESTED
   OR THE TEST ROUTINE ITSELF.
                              COMMENTS, RATHER THAN LINES OF CODE,
   ARE GIVEN BELOW TO INDICATE WHAT THIS ROUTINE POSSIBLY MIGHT DO TO
   TO INITIALIZE OR RESTORE PRINTER DEVICES AND THE LINE PRINTER TEST
   ROUTINE. THESE ACTIONS MAY NOT REFLECT ACTUAL TEST ACTIONS.
                                                                      Z
PROCEDURE INIT_RESTORE_TEST (INIT_OR_RESTORE);
  IF INIT_OR_RESTORE EQL INITIALIZE
     THEN DO INIT_PRINTER;
        % GET THE CONTROL ID
        % GET THE CHARACTER SET SIZE FOR PRINTER TRAIN
        % SET GLOBAL VARIABLE "COLUMNS" TO 132 CHARACTER BITS
    END INIT_PRINTER;
  ELSE DO RESTORE PRINTER;
        % IF CONTROL ID INDICATES PR5/6 THEN MAKE SURE
            THE TRANSLATOR MEMORY IS LOADED BEFORE RETURNING
  END RESTORE_PRINTER;
END INIT_RESTORE_TEST;
```

END LINE\_PRINTER\_TEST;

COMPANY CONFIDENTIAL B1000 BOLT EXECUTIVE P.S. 2223 3543(A)

COMPANY CONFIDENTIAL 81000 BOLT EXECUTIVE P.S. 2228 3543(A)

EURROUGHS CORPORATION COMPUTER SYSTEMS GROUP SANTA BARBARA PLANT

## INDEX

ABOUT ON-LINE TEST ROUTINES 5-1
ACCEPT\_AN\_ANSWER 11-6
ADDRESS COMMAND 3-3
ALPHA COMMAND 3-4

BEGIN\_ERROR\_COUNT TYPE:
BOJ\_COMMAND 3-5
BOJ\_SECTION\_MSG 11-1

BOLT 1-3
BYE COMMAND 3-6

CALLING TEST ROUTINES FROM BOLT 6-3 3-7 CHAIN COMMAND 10-7 CHECK\_ERROR\_OPTIONS CHECK\_FOR\_INPUT 11-6 CHECK\_HALT\_AFTER\_IO CLEAR COMMAND 3-8 1-3, 3-2 COMMAND COMMAND SYNTAX COMMANDS 5-3 COMMENTS 5-3 COMPARE COMMAND

COMPARE\_BUFF 11-3
CONFIDENCE TEST 1-3
CONTROL 1-3

CONTROL\_SELECTED TYPE:

CONTROLS AND DEVICE TYPES 4-9
CURRENT\_PORT\_CHANNEL TYPE: BIT (7) 8-3
CURRENT\_UNIT\_NUMBER TYPE: BIT (4) 8-3
CYCLE COMMAND 3-10

DATA COMMAND 3-11
DATA\_IO 9-7
DEFAULT 1-3
DEFINITIONS 1-3
DELAY COMMAND 3-14
DESIGN GOALS 2-1
DEVICE 1-3
DEVICES\_IN\_USE
DETIF 5-5

TYPE: BOOLEAN 8-2

BOOLEAN

8-2

FIXED

3-2

DFILE 5-5
DIAGNOSTIC CLOSE 9-2
DIAGNOSTIC I/O INTERFACE
DIAGNOSTIC IO 9-1
DIAGNOSTIC OPEN 9-1
DIAGNOSTIC TEST 1-3
DIOFILE 5-5
DISPLAY COMMAND 3-15

COMPANY CONFIDENTIAL 81000 BOLT EXECUTIVE P.S. 2228 3543(A)

DISPLAY\_IO\_RESULT 11-4
DYNAMIC MEMORY ALLOCATION 4-11

EFILE 5-5 ELOG COMMAND 3-18 ELUG\_MSG 10-6 ENTERING COMMANDS 4-1 EDJ\_SECTION\_MSG 11-2 ERROR 10-2 ERROR INTERFACE ROUTINES 10-2 ERROR MESSAGE FILE 10-9 ERROR PROCESSING INTERFACE 10-1 ERROR\_BUF 10-5 ERROR\_CODE TYPE: FIXED 3-1 TYPE: FIXED 3-1 ERROR\_COUNT ERROR\_IO 10-3 ERROR\_MSG 10-6 10-4 ERROR\_VAL EXAMPLE TEST RUN 4-2 EXCEPTION\_FOUND TYPE: BOOLEAN 3-3 EXIT COMMAND 3-19

FIGURE 1 - GAINING ACCESS TO DEVICES AND RUNNING TESTS 4-10
FIGURE 2 - BOLT STRUCTURE 5-2
FIGURE 3 - INTERFACING A TEST ROUTINE TO BOLT 6-2
FIGURE 4 - TEST ROUTINE STRUCTURE 6-5
FIGURE 5 - DIAGNOSTIC IO INTERACE 9-3
FILL\_BUFFER 11-2

GENERAL DIAGNOSTIC IO ROUTINE (DO\_IO) 9-4 GLOBAL DEFINES 7-1 GLOBAL VARIABLES 8-1 GLOBALS 5-3 GO COMMAND 3-20

HALT COMMAND 3-21 HEX COMMAND 3-22

INIT\_RESTORE\_FLAG TYPE: BOOLEAN 8-4 INITIALIZE 5-4 INTERFACING A TEST ROUTINE TO BOLT 6-1 INTERNAL FILES TO BOLT INTRODUCTION 1-1 IO DESCRIPTOR FORMAT 9-8 IO INTERFACE ROUTINES 7-4 IO\_EXCEPTION (2) IO\_FAILURE (1)7-3 IO\_MAX\_RETRY (3) 7-4 IO\_SUCCESS (0) 7-3 (4) IO\_TIMEOUT

LENGTH COMMAND 3-23 LINK COMMAND 3-24 LITERALS AND VALUES 3-43

COMPANY CONFIDENTIAL 81000 BOLT EXECUTIVE P.S. 2228 3543(A)

LOCK COMMAND 3-25
LOCK\_POSITION TYPE: FIXED 8-1
LOGICAL OP COMMAND 3-26

MAXIMUM COMMAND 3-27 MESSAGE 10-8

ODT COMMAND 3-28
ODT TRACE 4-12
OP COMMAND 3-29
OPERATING INSTRUCTIONS 4-1
OPERATOR 1-4
OPERATOR SENSITIVE 1-4

PATTERN 11-3 PCAP 1-4 PCAP TESTING USING LOGICAL I/O COMMANDS PCAP TESTING USING PHYSICAL I/O COMMANDS 5-5 PFILE TYPE: FIXED POSITION\_LOCKED\_ON 4-2 PREDEFINED TESTS PRINTER COMMAND PROGRAM STRUCTURE 5-1 PROGRAM SWITCHES 4-11

RC\_ABORT\_SECTION (5)
RC\_ABORT\_TEST (4) 7 7-3 7-2 RC\_CONTINUE (O) RC\_INPUT\_PRESENT (3) RC\_LOCK (1) 7-2 RC\_TOO\_MANY\_ERRORS (2) 7-2 RECORDS COMMAND 3-31 RELATED DOCUMENTS 1-2 REPEAT COMMAND 3-32 REQUIRED FILES 3-33 RESTART COMMAND 3-34 RETRY COMMAND RETRY OPS 9-5 TYPE:

RETRY\_OVERRIDE TYPE: BOOLEAN 8-4
SECTION 1-4

(1024) BYTE

SECTION COMMAND 3-35
SEND COMMAND 3-36
SET\_UP\_DIO\_DESCRIPTOR 9-8
SIMPLE\_IO 9-6
STATEMENT 3-2
SYNTAX ERROR 1-4

TEACH COMMAND 3-37
TEST 1-4
TEST ROUTINE EXAMPLE 12-1
TEST ROUTINE STRUCTURE 6-4
TEST SECTION FRAGMENT 12-1
TEST\_DATA TYPE:

COMPANY CONFIDENTIAL B1000 BOLT EXECUTIVE P.S. 2228 3543(A)

3-2

TEST\_DESC
TEST\_EXT\_RSLT
TEST\_UNIT 6-3
TESTS 5-3
TFILE 5-4
TRACE COMMAND 3-33
TRACE DATA BUFFERS 9-5
TRACE DESCRIPTORS 9-5

UNIT 1-4, 3-40
USE\_DEFAULT\_DATA TYPE: BOOLEAN 8-3
USE\_DEFAULT\_LENGTH TYPE: BOOLEAN 8-4
USE\_DEFAULT\_RECORDS TYPE: BOOLEAN 8-4
UTILITIES 5-3

TYPE:

TYPE:

11-1

DIO\_DESCRIPTOR

8-2

BIT (64)

WAIT\_FOR\_INPUT 11-5

UTILITY PROCEDURE INTERFACE

XMN COMMAND 3-42